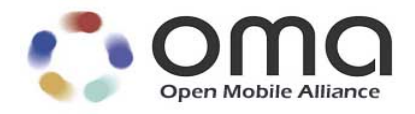

# **RESTful Network API for Anonymous Customer Reference Management** Candidate Version 1.0 – 25 Jun 2013

**Open Mobile Alliance** OMA-TS-REST\_NetAPI\_ACR-V1\_0-20130625-C

Use of this document is subject to all of the terms and conditions of the Use Agreement located at http://www.openmobilealliance.org/UseAgreement.html.

Unless this document is clearly designated as an approved specification, this document is a work in process, is not an approved Open Mobile Alliance™ specification, and is subject to revision or removal without notice.

You may use this document or any part of the document for internal or educational purposes only, provided you do not modify, edit or take out of context the information in this document in any manner. Information contained in this document may be used, at your sole risk, for any purposes. You may not use this document in any other manner without the prior written permission of the Open Mobile Alliance. The Open Mobile Alliance authorizes you to copy this document, provided that you retain all copyright and other proprietary notices contained in the original materials on any copies of the materials and that you comply strictly with these terms. This copyright permission does not constitute an endorsement of the products or services. The Open Mobile Alliance assumes no responsibility for errors or omissions in this document.

Each Open Mobile Alliance member has agreed to use reasonable endeavors to inform the Open Mobile Alliance in a timely manner of Essential IPR as it becomes aware that the Essential IPR is related to the prepared or published specification. However, the members do not have an obligation to conduct IPR searches. The declared Essential IPR is publicly available to members and non-members of the Open Mobile Alliance and may be found on the "OMA IPR Declarations" list at http://www.openmobilealliance.org/ipr.html. The Open Mobile Alliance has not conducted an independent IPR review of this document and the information contained herein, and makes no representations or warranties regarding third party IPR, including without limitation patents, copyrights or trade secret rights. This document may contain inventions for which you must obtain licenses from third parties before making, using or selling the inventions. Defined terms above are set forth in the schedule to the Open Mobile Alliance Application Form.

NO REPRESENTATIONS OR WARRANTIES (WHETHER EXPRESS OR IMPLIED) ARE MADE BY THE OPEN MOBILE ALLIANCE OR ANY OPEN MOBILE ALLIANCE MEMBER OR ITS AFFILIATES REGARDING ANY OF THE IPR'S REPRESENTED ON THE "OMA IPR DECLARATIONS" LIST, INCLUDING, BUT NOT LIMITED TO THE ACCURACY, COMPLETENESS, VALIDITY OR RELEVANCE OF THE INFORMATION OR WHETHER OR NOT SUCH RIGHTS ARE ESSENTIAL OR NON-ESSENTIAL.

THE OPEN MOBILE ALLIANCE IS NOT LIABLE FOR AND HEREBY DISCLAIMS ANY DIRECT, INDIRECT, PUNITIVE, SPECIAL, INCIDENTAL, CONSEQUENTIAL, OR EXEMPLARY DAMAGES ARISING OUT OF OR IN CONNECTION WITH THE USE OF DOCUMENTS AND THE INFORMATION CONTAINED IN THE DOCUMENTS.

© 2013 Open Mobile Alliance Ltd. All Rights Reserved. Used with the permission of the Open Mobile Alliance Ltd. under the terms set forth above.

# **Contents**

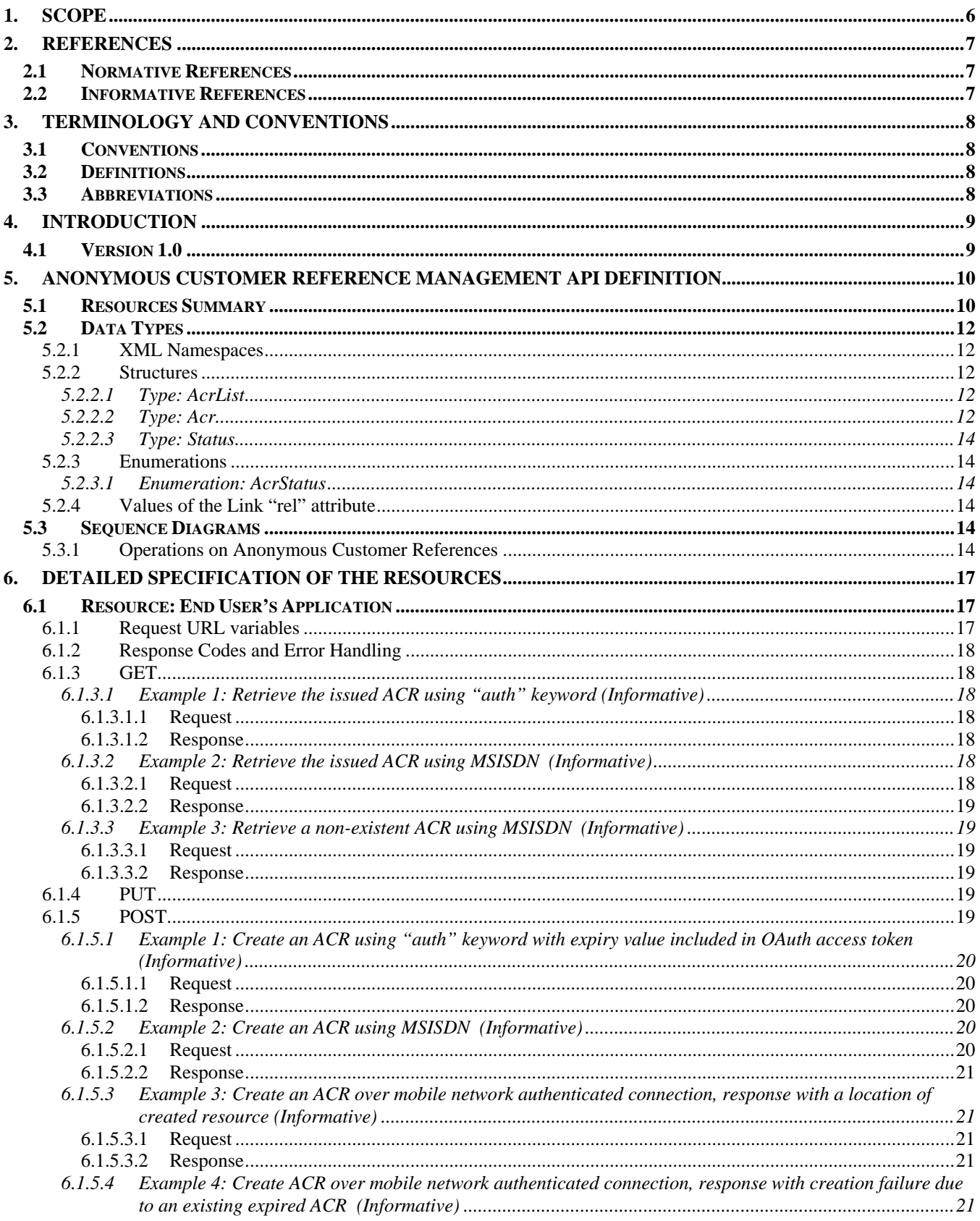

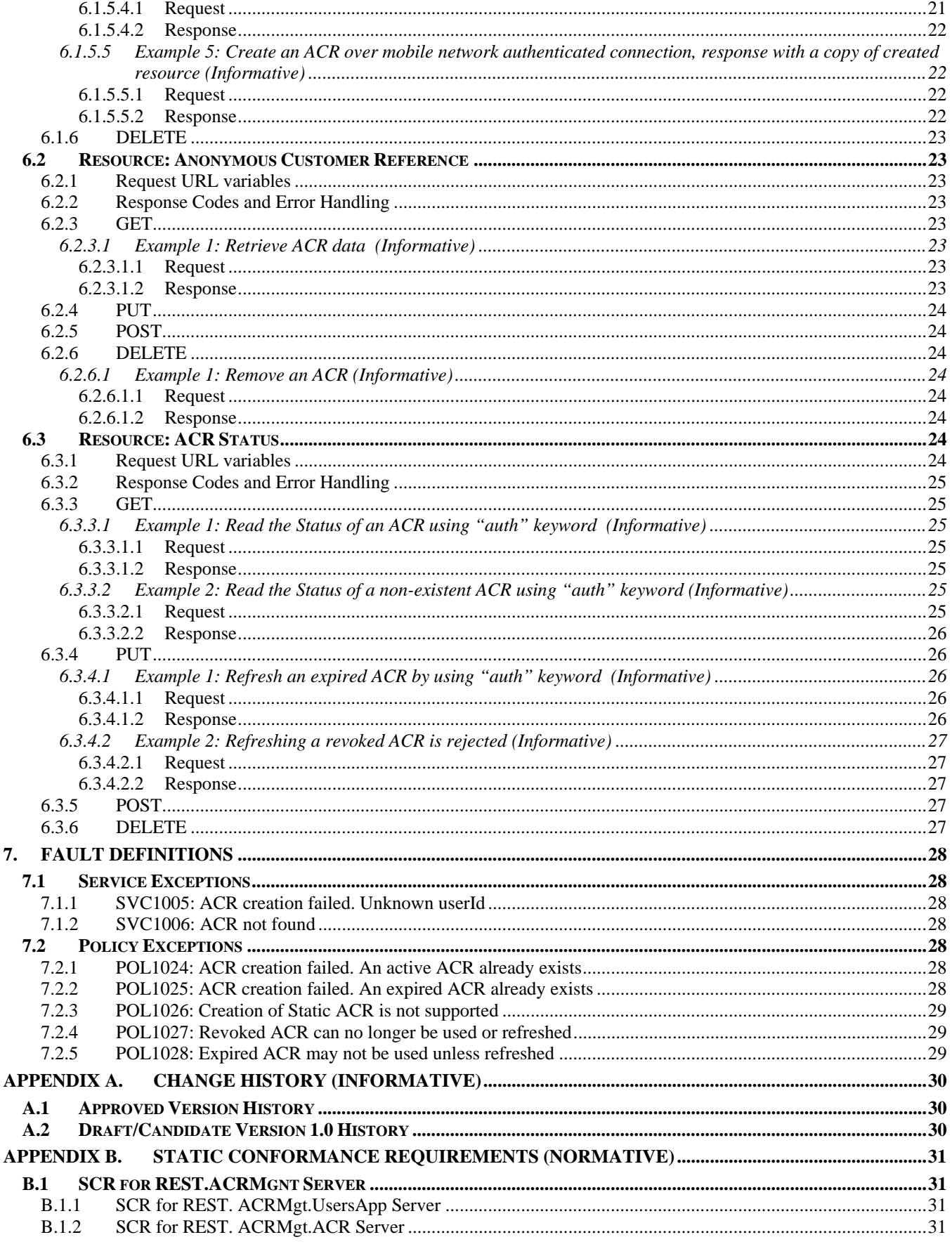

Used with the permission of the Open Mobile Alliance Ltd. under the terms as stated in this document. OMA-TEMPLATE-TS\_RESTful\_Network\_API-20130226-I]

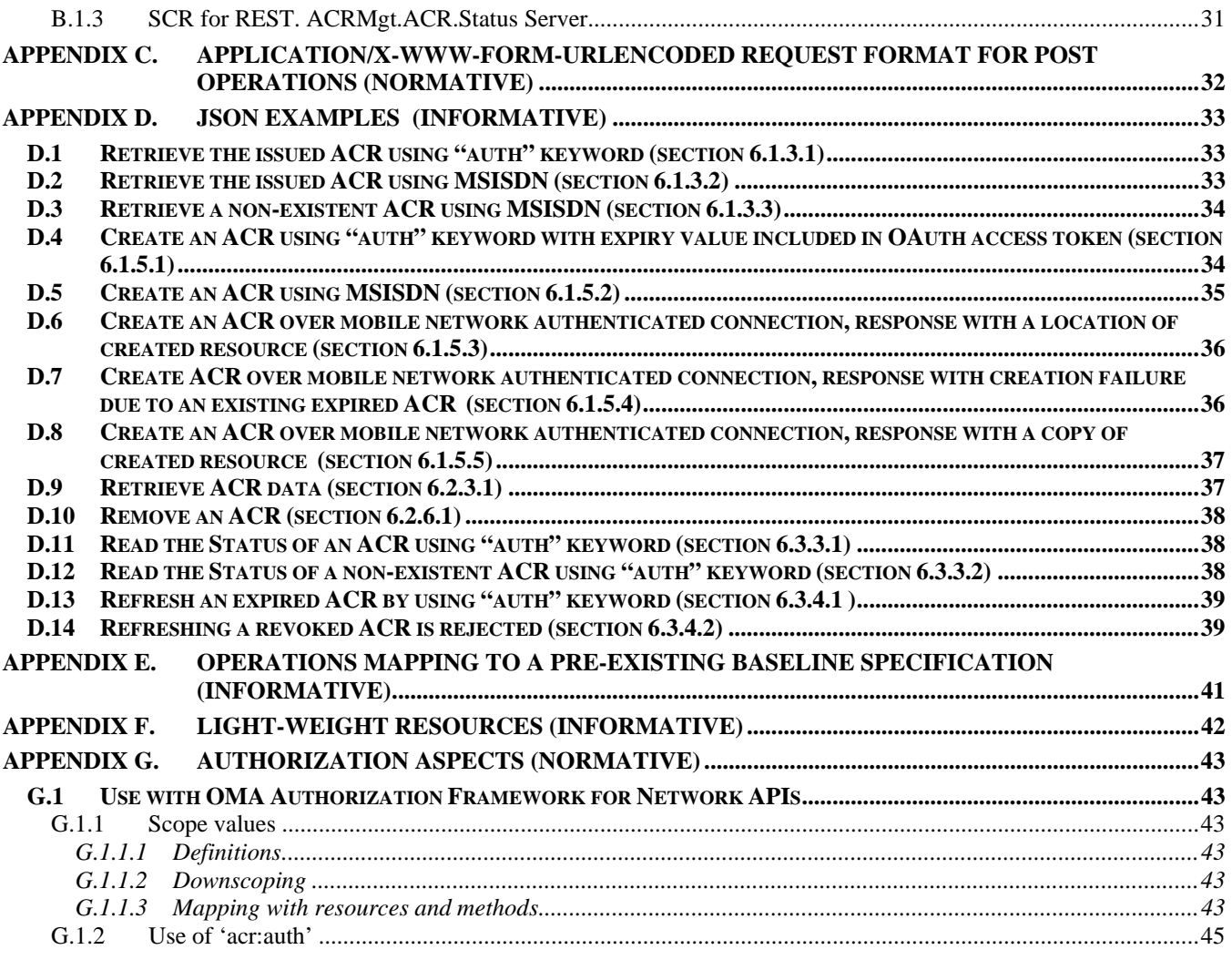

# **Figures**

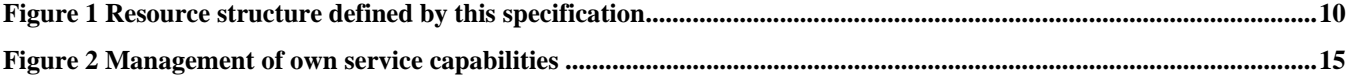

# **Tables**

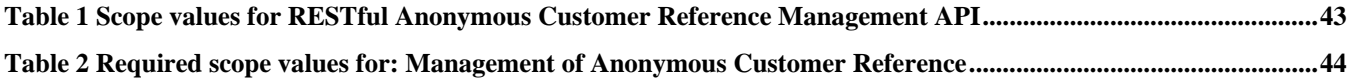

# **1. Scope**

This specification defines a RESTful API for Anonymous Customer Reference Management using HTTP protocol bindings.

# **2. References**

# **2.1 Normative References**

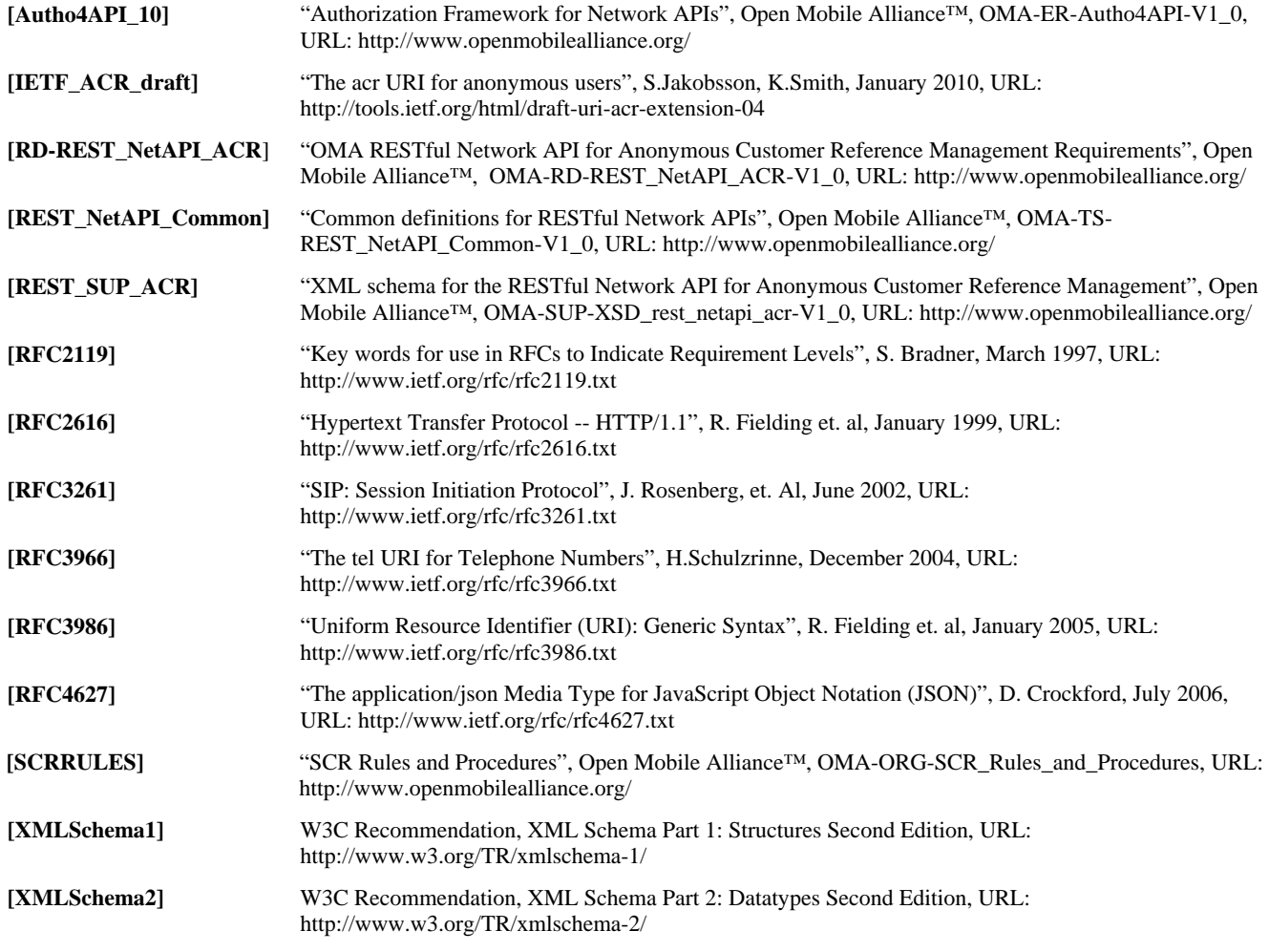

# **2.2 Informative References**

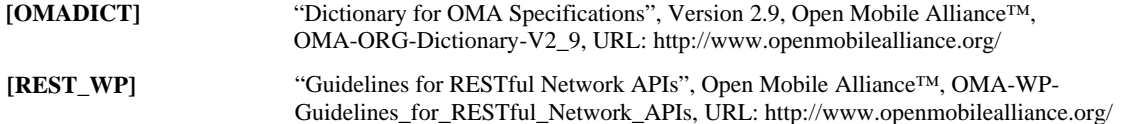

# **3. Terminology and Conventions**

# **3.1 Conventions**

The key words "MUST", "MUST NOT", "REQUIRED", "SHALL", "SHALL NOT", "SHOULD", "SHOULD NOT", "RECOMMENDED", "MAY", and "OPTIONAL" in this document are to be interpreted as described in [RFC2119].

All sections and appendixes, except "Scope" and "Introduction", are normative, unless they are explicitly indicated to be informative.

# **3.2 Definitions**

For the purpose of this TS, all definitions from the OMA Dictionary apply [OMADICT].

# **3.3 Abbreviations**

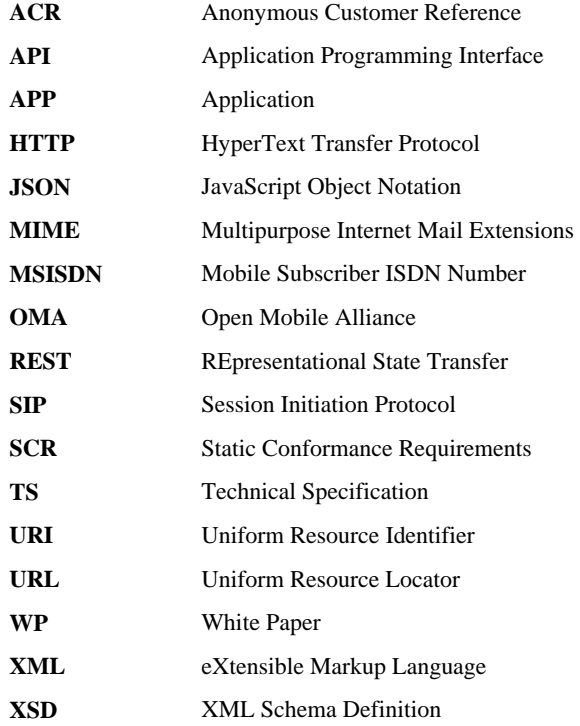

# **4. Introduction**

The Technical Specification of the RESTful Network API for Anonymous Customer Reference Management contains HTTP protocol bindings based on the requirements for Anonymous Customer Reference Management defined in [RD-REST\_NetAPI\_ACR], using the REST architectural style. The specification provides resource definitions, the HTTP verbs applicable for each of these resources, and the element data structures, as well as support material including flow diagrams and examples using the various supported message body formats (i.e. XML, JSON).

# **4.1 Version 1.0**

Version 1.0 of this specification supports the following operations:

- Create an Anonymous Customer Reference (ACR)
- Query the status of an ACR
- Refresh an ACR

In addition, this specification provides:

- Support for scope values used with authorization framework defined in [Autho4API\_10]
- Support for Anonymous Customer Reference (ACR) as an end user identifier
- Support for "acr:auth" as a reserved keyword in a resource URL variable that identifies an end user

# **5. Anonymous Customer Reference Management API definition**

This section is organized to support a comprehensive understanding of the Anonymous Customer Reference (ACR) Management API design. It specifies the definition of all resources, definition of all data structures, and definitions of all operations permitted on the specified resources.

Common data types, naming conventions, fault definitions and namespaces are defined in [REST\_NetAPI\_Common].

The remainder of this document is structured as follows:

Section 5**Error! Reference source not found.** starts with a diagram representing the resources hierarchy followed by a table listing all the resources (and their URL) used by this API, along with the data structure and the supported HTTP verbs (section 5.1**Error! Reference source not found.**). What follows are the data structures (section 5.2**Error! Reference source not found.**). A sample of typical use cases is included in section 5.3**Error! Reference source not found.**, described as high level flow diagrams.

Section 6**Error! Reference source not found.** contains detailed specification for each of the resources. Each such subsection defines the resource, the request URL variables that are common for all HTTP methods, and the supported HTTP verbs. For each supported HTTP verb, a description of the functionality is provided, along with an example of a request and an example of a response. For each unsupported HTTP verb, the returned HTTP error status is specified, as well as what should be returned in the Allow header.

All examples in section 66 use XML as the format for the message body. JSON examples are provided in Appendix D.

Section 7 contains fault definition details such as Service Exceptions and Policy Exceptions.

Appendix B provides the Static Conformance Requirements (SCR).

Appendix E**Error! Reference source not found.** provides the operations mapping to a pre-existing baseline specification, where applicable.

Appendix F provides a list of all light-weight resources, where applicable.

Appendix G defines authorization aspects to control access to the resources defined in this specification.

Note: Throughout this document client and application can be used interchangeably.

# **5.1 Resources Summary**

This section summarizes all the resources used by the RESTful Network API for Anonymous Customer Reference Management.

The "apiVersion" URL variable SHALL have the value "v1" to indicate that the API corresponds to this version of the specification. See [REST\_NetAPI\_Common] which specifies the semantics of this variable.

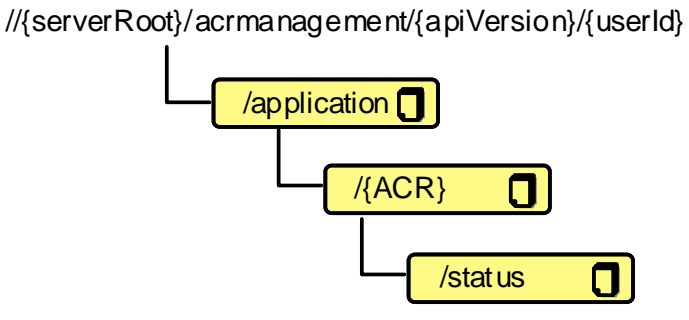

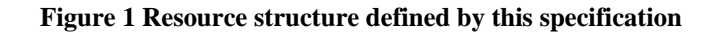

The following tables give a detailed overview of the resources defined in this specification, the data type of their representation and the allowed HTTP methods.

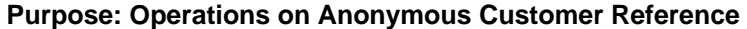

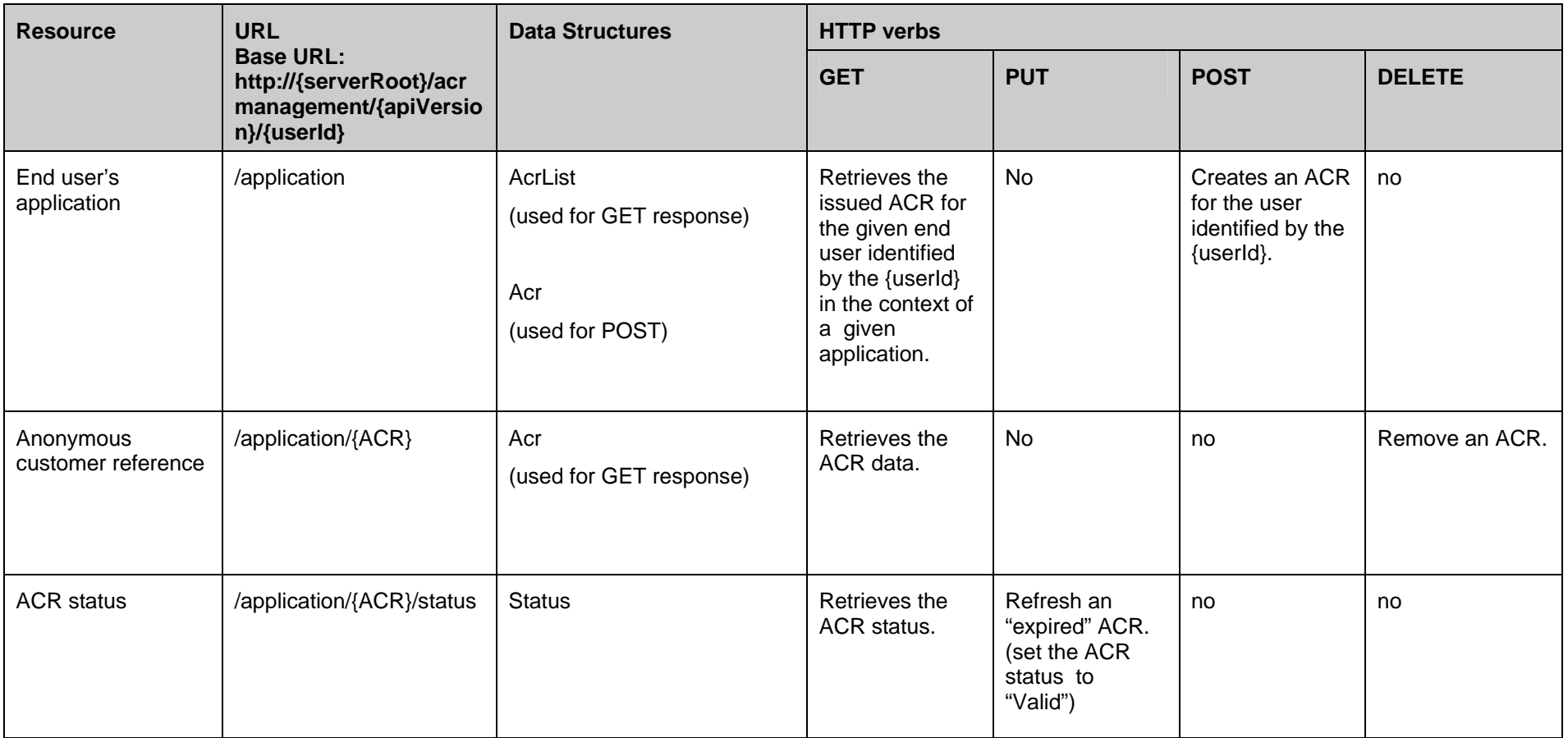

# **5.2 Data Types**

### **5.2.1 XML Namespaces**

The XML namespace for the Anonymous Customer Reference Management data types is:

urn:oma:xml:rest:netapi:acrmanagement:1

The 'xsd' namespace prefix is used in the present document to refer to the XML Schema data types defined in XML Schema [XMLSchema1, XMLSchema2]. The 'common' namespace prefix is used in the present document to refer to the data types defined in [REST\_NetAPI\_Common]. The use of namespace prefixes such as 'xsd' is not semantically significant. The XML schema for the data structures defined in the section below is given in [REST\_SUP\_ACR].

### **5.2.2 Structures**

The subsections of this section define the data structures used in the Anonymous Customer Reference Management API.

Some of the structures can be instantiated as so-called root elements.

### **5.2.2.1 Type: AcrList**

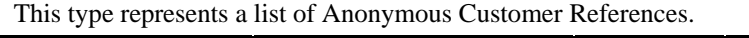

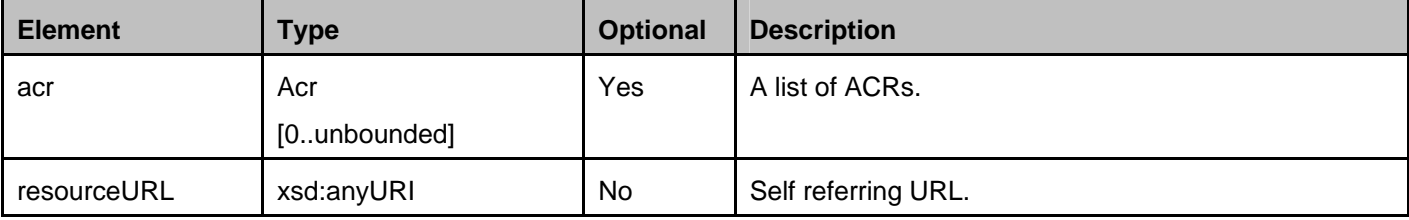

A root element named acrList of type AcrList is allowed in response bodies.

### **5.2.2.2 Type: Acr**

This type represents an individual Anonymous Customer Reference and associated metadata.

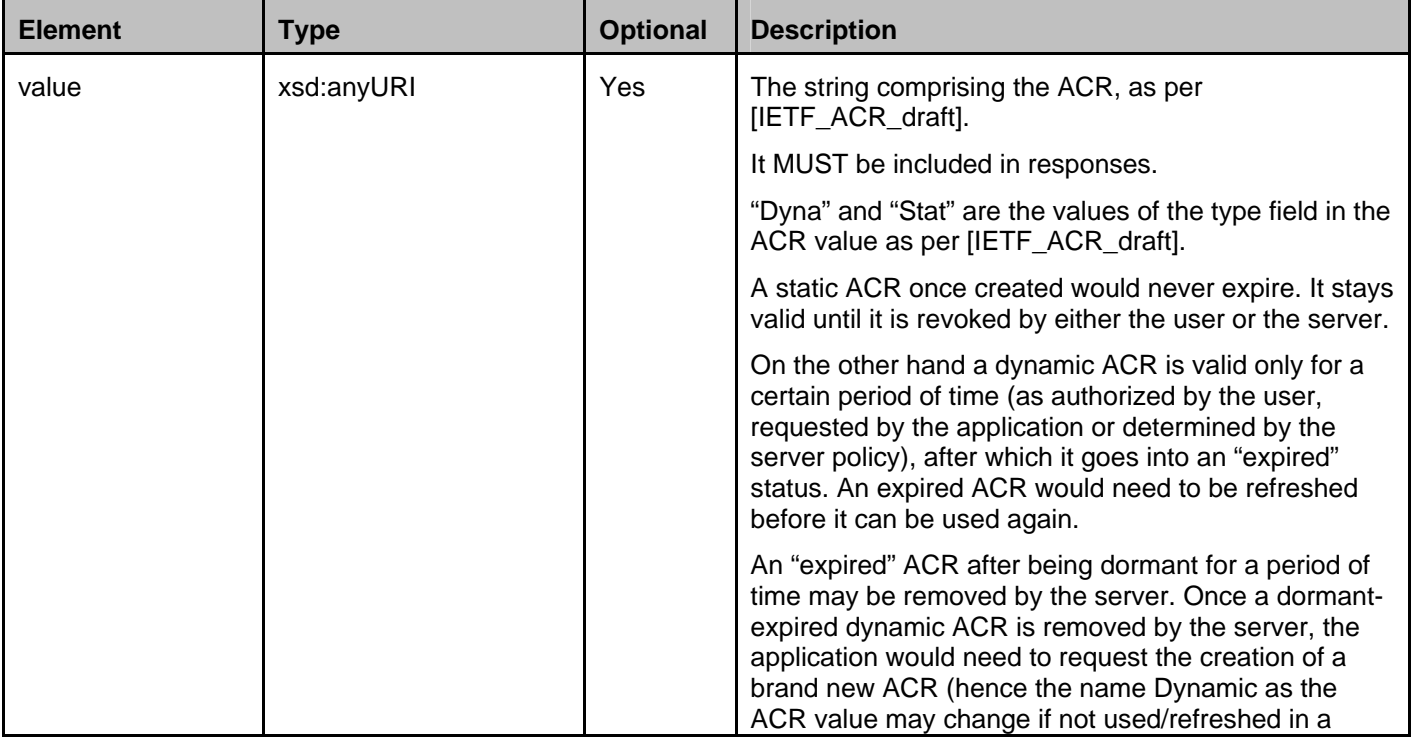

 **2013 Open Mobile Alliance Ltd. All Rights Reserved.**  Used with the permission of the Open Mobile Alliance Ltd. under the terms as stated in this document. **OMA-TEMPLATE-TS\_RESTful\_Network\_API-20130226-I**]

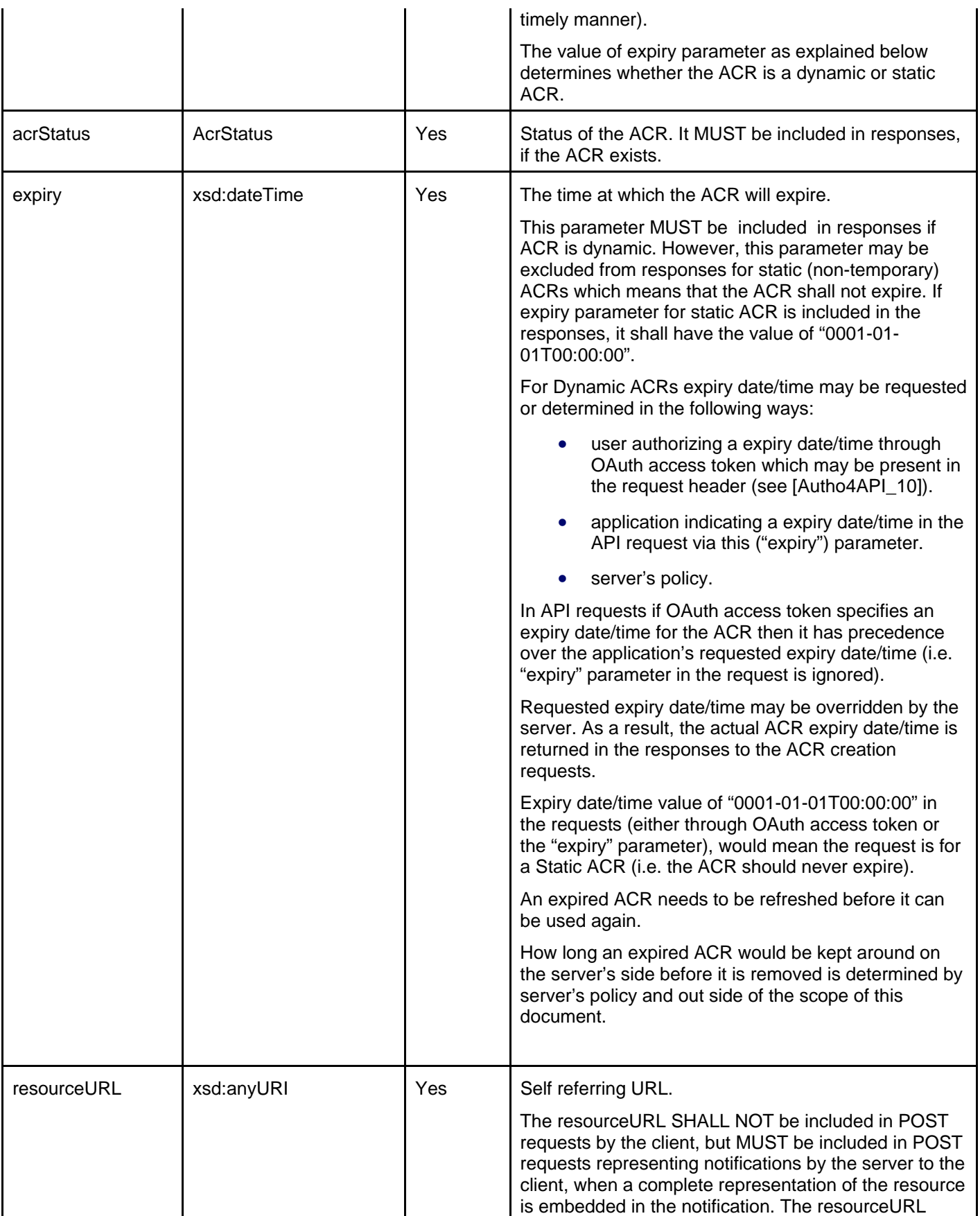

 **2013 Open Mobile Alliance Ltd. All Rights Reserved.** 

Used with the permission of the Open Mobile Alliance Ltd. under the terms as stated in this document. OMA-TEMPLATE-TS\_RESTful\_Network\_API-20130226-I]

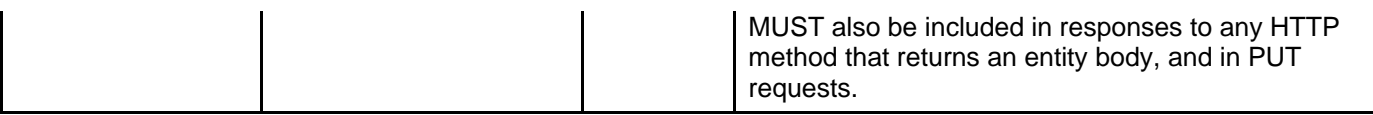

A root element named acr of type Acr is allowed in request and/or response bodies.

### **5.2.2.3 Type: Status**

This type represents the status of an Anonymous Customer Reference.

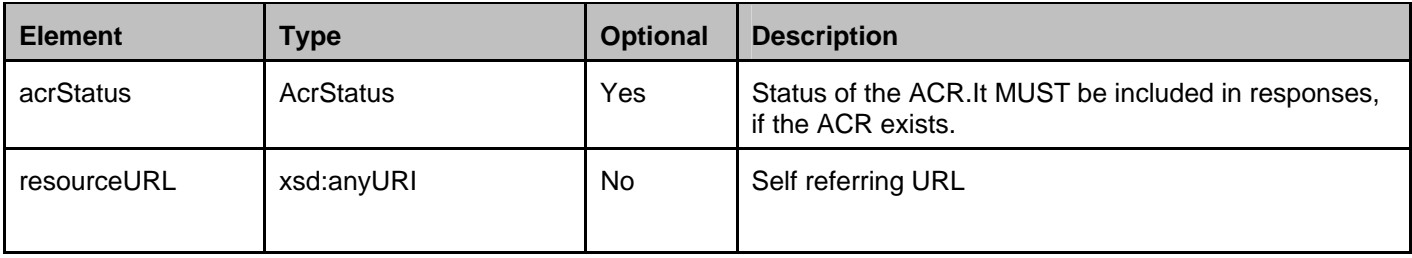

A root element named status of type Status is allowed in request and/or response bodies.

### **5.2.3 Enumerations**

The subsections of this section define the enumerations used in the Anonymous Customer Reference Management API.

### **5.2.3.1 Enumeration: AcrStatus**

This enumeration defines possible values to describe the status of the validity of an ACR.

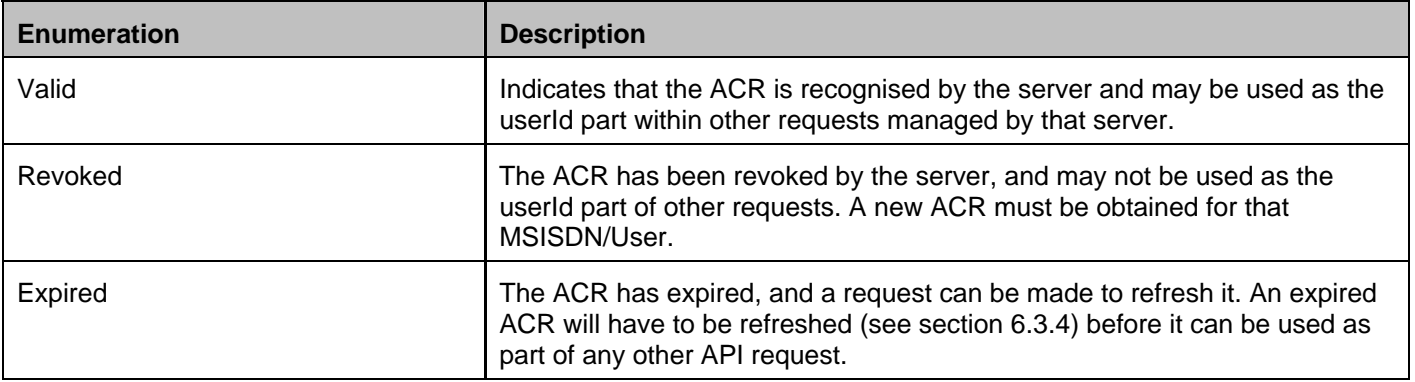

# **5.2.4 Values of the Link "rel" attribute**

This specification does not define any elements of type Link.

# **5.3 Sequence Diagrams**

The following subsections describe the resources, methods and steps involved in typical scenarios.

### **5.3.1 Operations on Anonymous Customer References**

This figure below shows a scenario for retrieving, issuing and managing ACRs and ACR data.

The resources:

To retrieve the issued ACR for the given end user identified by the {userId} in the context of a given application, read resource under

#### **http://{serverRoot}/acrmanagement/{apiVersion}/{userId}/application**

To issue (create) an ACR for the user identified by the {userId}, create resource under

**http://{serverRoot}/acrmanagement/{apiVersion}/{userId}/application** 

- To retrieve ACR data, read resource under
- **http://{serverRoot}/acrmanagement/{apiVersion}/{userId}/application/{ACR}**
- To remove an ACR, delete resource under
	- **http://{serverRoot}/acrmanagement/{apiVersion}/{userId}/application/{ACR}**
- To retrieve the ACR status, read resource under **http://{serverRoot}/acrmanagement/{apiVersion}/{userId}/application/{ACR}/status**
- To refresh an "expired" ACR (i.e. set the ACR status to "valid"), update resource under **http://{serverRoot}/acrmanagement/{apiVersion}/{userId}/application/{ACR}/status**

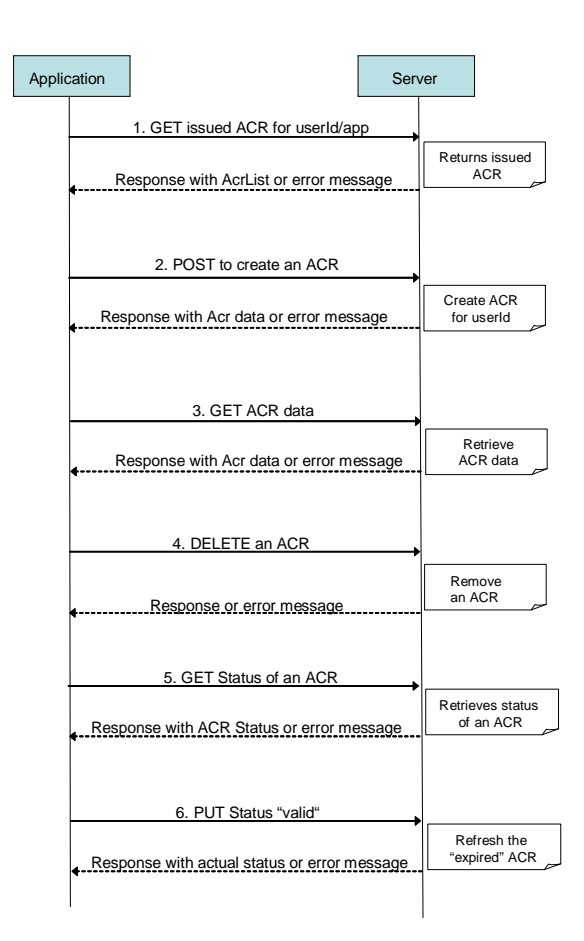

**Figure 2 Management of own service capabilities** 

- 1. An application requests the ACR for the given user using GET method and receives the already issued applicationspecific ACR.
- 2. An application requests creation of an application-specific ACR for the given user identified by the userId using POST method and receives the resulting ACR.
- 3. An application requests the ACR data (value, status, expiry) using GET method and receives the ACR data.
- 4. An application deletes (removes) an ACR with data by using DELETE method and receives response with the result of operation.
- 5. An application requests the status of an ACR using GET method and receives the actual status of the ACR.
- 6. An application refreshes an "expired" ACR (i.e. sets the ACR status to "valid") by using PUT method and receives response with updated ACR status.

# **6. Detailed specification of the resources**

The ACR Management API amongst other operations enables an application to create an ACR resource which in fact is an application-specific user identity of the user on whose behalf the application is acting. To create an ACR, the user's identity has to be known to the server through {userId} part of the resource URL. The following values are possible for the {userId}:

- 1) an identifier such as MSISDN
- 2) the "acr:auth" keyword.

When the {userId} is set to "acr:auth" keyword, it implies user's identity is known either through the OAuth access token (see [Autho4API\_10]) available in the HTTP Authorization header of the API request or if the user's device is connected to the mobile network then MSISDN is known by the network and it is not necessary to be passed explicitly by the application in the API request.

The following applies to all resources defined in this specification regardless of the representation format (i.e. XML and JSON):

- Reserved characters in URL variables (parts of a URL denoted below by a name in curly brackets) MUST be percent-encoded according to [RFC3986]. Note that this always applies, no matter whether the URL is used as a Request URL or inside the representation of a resource (such as in "resourceURL" and "link" elements).
- If a user identifier (e.g. address, userId, etc) of type anyURI is in the form of an MSISDN, it MUST be defined as a global number according to [RFC3966] (e.g. tel:+19585550100). The use of characters other than digits and the leading "+" sign SHOULD be avoided in order to ensure uniqueness of the resource URL. This applies regardless of whether the user identifier appears in a URL variable or in a parameter in the body of an HTTP message.
- If a user identifier (e.g. address, userId, etc) of type anyURI is in the form of a SIP URI, it MUST be defined according to [RFC3261].
- If a user identifier (e.g. address, userId, etc) of type anyURI is in the form of an Anonymous Customer Reference (ACR), it MUST be defined according to [IETF\_ACR\_draft], i.e. it MUST include the protocol prefix 'acr:' followed by the ACR.
	- o The ACR 'auth' is a supported reserved keyword, and MUST NOT be assigned as an ACR to any particular end user. See Appendix A.G.1.2 for details regarding the use of this reserved keyword.
- For requests and responses that have a body, the following applies: in the requests received, the server SHALL support JSON and XML encoding of the parameters in the body. The Server SHALL return either JSON or XML encoded parameters in the response body, according to the result of the content type negotiation as specified in [REST\_NetAPI\_Common]. In notifications to the Client, the server SHALL use either XML or JSON encoding, depending on which format the client has specified in the related subscription. The generation and handling of the JSON representations SHALL follow the rules for JSON encoding in HTTP Requests/Responses as specified in [REST\_NetAPI\_Common].

# **6.1 Resource: End User's Application**

#### The resource used is:

#### **http://{serverRoot}/acrmanagement/{apiVersion}/{userId}/application**

This resource is used for retrieving an already issued application-specific ACR and for creating an application-specific ACR.

### **6.1.1 Request URL variables**

The following request URL variables are common for all HTTP commands:

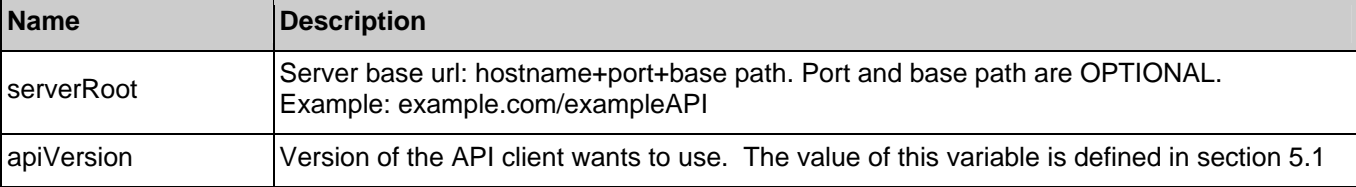

#### **2013 Open Mobile Alliance Ltd. All Rights Reserved.**

**Used with the permission of the Open Mobile Alliance Ltd. under the terms as stated in this document. OMA-TEMPLATE-TS\_RESTful\_Network\_API-20130226-I]**

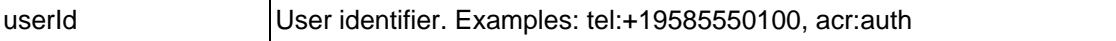

See section 6 for a statement on the escaping of reserved characters in URL variables.

# **6.1.2 Response Codes and Error Handling**

For HTTP response codes, see [REST\_NetAPI\_Common].

For Policy Exception and Service Exception fault codes applicable to Anonymous Customer Reference Management, see section 7.

# **6.1.3 GET**

This operation is used for retrieving an already issued application-specific ACR. List returned may contain more than one ACR. For instance the list may contain a revoked ACR and an active ACR. It is assumed that the server knows how to determine which ACRs belong to a given application and appropriately list them in the response, through methods which are beyond the scope of this document (e.g. using the access token provided in the HTTP request header – see [Autho4API\_10]).

As shown in the example below, GET operation enables a 3rd-party application the retrieval of an application-specific ACR over the RESTful API. Please note that, to support certain use cases, it might also be possible for the service provider to push an already created and valid ACR to the 3rd-party application, e.g. via HTTP header enrichment techniques (i.e. by injecting additional HTTP header fields carrying an ACR into the user's traffic). HTTP header enrichment with ACR is beyond the scope of this document.

### **6.1.3.1 Example 1: Retrieve the issued ACR using "auth" keyword (Informative)**

### **6.1.3.1.1 Request**

GET /exampleAPI/acrmanagement/v1/acr%3Aauth/application HTTP/1.1 Host: example.com Accept: application/xml Authorization: BEARER 08776724-6d0d-4aa6-a404-2bc19b5cf903

#### **6.1.3.1.2 Response**

HTTP/1.1 200 OK Date: Thu, 04 Oct 2012 02:51:59 GMT Content-Type: application/xml Content-Length: nnnn

<?xml version="1.0" encoding="UTF-8"?> <cr:acrList xmlns:cr="urn:oma:xml:rest:netapi:acrmanagement:1">  $<$ acr $>$  <value>acr:abc123;ncc=23415;type=Stat</value> <acrStatus>Valid</acrStatus>

 <resourceURL>http://example.com/exampleAPI/acrmanagement/v1/acr%3Aauth /application/acr%3Aabc123%3Bncc%3D23415%3Btype%3DStat</resourceURL> </acr>

 <resourceURL>http://example.com/exampleAPI/acrmanagement/v1/acr%3Aauth/application</resourceURL> </cr:acrList>

### **6.1.3.2 Example 2: Retrieve the issued ACR using MSISDN (Informative)**

#### **6.1.3.2.1 Request**

GET /exampleAPI/acrmanagement/v1/tel%3A%2B4479901234567/application HTTP/1.1

 **2013 Open Mobile Alliance Ltd. All Rights Reserved.** 

**Used with the permission of the Open Mobile Alliance Ltd. under the terms as stated in this document. OMA-TEMPLATE-TS\_RESTful\_Network\_API-20130226-I]**

Host: example.com Accept: application/xml

#### **6.1.3.2.2 Response**

HTTP/1.1 200 OK Date: Thu, 04 Oct 2012 02:51:59 GMT Content-Type: application/xml Content-Length: nnnn

<?xml version="1.0" encoding="UTF-8"?> <cr:acrList xmlns:cr="urn:oma:xml:rest:netapi:acrmanagement:1">  $max$ 

 <value>acr:abc123;ncc=23415;type=Dyna</value> <acrStatus>Valid</acrStatus>

<expiry>2013-10-26T21:32:52</expiry>

<resourceURL>http://example.com/exampleAPI/acrmanagement/v1/tel%3A%2B4479901234567/application/acr%3Aabc123%3Bncc%3D 23415%3Btype%3DDyna</resourceURL>

</acr>

 <resourceURL>http://example.com/exampleAPI/acrmanagement/v1/tel%3A%2B4479901234567/application</resourceURL> </cr:acrList>

#### **6.1.3.3 Example 3: Retrieve a non-existent ACR using MSISDN (Informative)**

#### **6.1.3.3.1 Request**

GET /exampleAPI/acrmanagement/v1/tel%3A%2B4479901234567/application HTTP/1.1 Host: example.com Accept: application/xml

#### **6.1.3.3.2 Response**

HTTP/1.1 404 Not Found Content-Type: application/xml Content-Length: nnnn Date: Thu, 04 Oct 2012 02:51:59 GMT

<?xml version="1.0" encoding="UTF-8"?> <common:requestError xmlns:common="urn:oma:xml:rest:netapi:common:1"> <serviceException> <messageId>SVC1006</messageId> <text>ACR not found</text> </serviceException> </common:requestError>

### **6.1.4 PUT**

Method not allowed by the resource. The returned HTTP error status is 405. The server should also include the 'Allow: GET, POST' field in the response as per section 14.7 of [RFC2616].

### **6.1.5 POST**

This operation is used for creating an ACR. The "expiry" value which may be provided by the OAuth access token in the HTTP header (see [Autho4API\_10]) or the body of the POST, would determine the type of the ACR (Dynamic or Static) requested.

Please note that, the inclusion of "expiry" value as part of the OAuth access token in order to ensure user's authorization (as shown in Example 1 below) would require the usage of "subscoping" technique as defined in [Autho4API\_10]). Please also note that, expiry value may also be present in the request body (as shown in example 1 below) as per aforementioned "subscoping" technique however, as stated in section 5.2.2.2 the value of expiry value in the OAuth access token takes precedence (if one is available).

### **6.1.5.1 Example 1: Create an ACR using "auth" keyword with expiry value included in OAuth access token (Informative)**

This example illustrates the case of creating an ACR using "auth" keyword, where expiry value "0001-01-01T00:00:00" is included in OAuth access token

#### **6.1.5.1.1 Request**

POST /exampleAPI/acrmanagement/v1/acr%3Aauth/application HTTP/1.1 Accept: application/xml Content-Length: nnnn Content-Type: application/xml Host: example.com Authorization: BEARER 08776724-6d0d-4aa6-a404-2bc19b5cf903

<?xml version="1.0" encoding="UTF-8"?> <cr:acr xmlns:cr="urn:oma:xml:rest:netapi:acrmanagement:1"> <expiry>0001-01-01T00:00:00</expiry>  $\langle$ / $\langle$ cr:acr $\rangle$ 

#### **6.1.5.1.2 Response**

#### HTTP/1.1 201 Created

Location: http://example.com/exampleAPI/acrmanagement/v1/acr%3Aauth/application/acr%3Aabc123%3Bncc%3D23415%3Btype%3DStat Content-Type: application/xml Content-Length: nnnn Date: Thu, 26 Oct 2012 21:32:52 GMT

<?xml version="1.0" encoding="UTF-8"?> <cr:acr xmlns:cr="urn:oma:xml:rest:netapi:acrmanagement:1"> <value>acr:abc123;ncc=23415;type=Stat</value> <acrStatus>Valid</acrStatus>

<resourceURL>http://example.com/exampleAPI/acrmanagement/v1/acr%3Aauth/application/acr%3Aabc123%3Bncc%3D23415%3Btype%3DStat</resour </cr:acr>

### **6.1.5.2 Example 2: Create an ACR using MSISDN (Informative)**

#### **6.1.5.2.1 Request**

POST /exampleAPI/acrmanagement/v1/tel%3A%2B4479901234567/application HTTP/1.1 Accept: application/xml Content-Length: nnnn Content-Type: application/xml Host: example.com

<?xml version="1.0" encoding="UTF-8"?> <cr:acr xmlns:cr="urn:oma:xml:rest:netapi:acrmanagement:1"> <expiry>2013-10-26T21:32:52</expiry> </cr:acr>

### **6.1.5.2.2 Response**

HTTP/1.1 201 Created Location: http://example.com/exampleAPI/acrmanagement/v1/tel%3A%2B4479901234567/application/acr%3Aabc123%3B ncc%3D23415%3Btype%3DDyna Content-Type: application/xml Content-Length: nnnn Date: Thu, 26 Oct 2012 21:32:52 GMT

<?xml version="1.0" encoding="UTF-8"?> <cr:acr xmlns:cr="urn:oma:xml:rest:netapi:acrmanagement:1"> <value>acr:abc123;ncc=23415;type=Dyna</value> <acrStatus>Valid</acrStatus> <expiry>2013-10-26T21:32:52</expiry>

<resourceURL>http://example.com/exampleAPI/acrmanagement/v1/tel%2B%3A4479901234567/application/acr%3Aabc123%3Bncc%3D23415% 3Btype%3DDyna</resourceURL> </cr:acr>

### **6.1.5.3 Example 3: Create an ACR over mobile network authenticated connection, response with a location of created resource (Informative)**

#### **6.1.5.3.1 Request**

POST /exampleAPI/acrmanagement/v1/acr%3Aauth/application HTTP/1.1 Accept: application/xml Content-Length: nnnn Content-Type: application/xml Host: example.com

<?xml version="1.0" encoding="UTF-8"?> <cr:acr xmlns:cr="urn:oma:xml:rest:netapi:acrmanagement:1"> <expiry>2013-10-26T21:32:52</expiry>  $\langle$  /  $\langle$  cr $:$ acr $>$ 

#### **6.1.5.3.2 Response**

HTTP/1.1 201 Created Location: http://example.com/exampleAPI/acrmanagement/v1/acr%3Aauth/application/acr%3Aabc123%3Bncc%3D23415%3Btype%3DDyna Content-Type: application/xml Content-Length: nnnn Date: Thu, 26 Oct 2012 21:32:52 GMT

<?xml version="1.0" encoding="UTF-8"?> <common:resourceReference xmlns:common="urn:oma:xml:rest:netapi:common:1"> <resourceURL>http://example.com/exampleAPI/acrmanagement/v1/acr%3Aauth/application/acr%3Aabc123%3Bncc%3D23415%3Btype% 3DDyna</resourceURL> </common:resourceReference>

### **6.1.5.4 Example 4: Create ACR over mobile network authenticated connection, response with creation failure due to an existing expired ACR (Informative)**

#### **6.1.5.4.1 Request**

POST /exampleAPI/acrmanagement/v1/acr%3Aauth/application HTTP/1.1

Accept: application/xml Content-Length: nnnn Content-Type: application/xml Host: example.com

<?xml version="1.0" encoding="UTF-8"?> <cr:acr xmlns:cr="urn:oma:xml:rest:netapi:acrmanagement:1"> <expiry>2013-10-26T21:32:52</expiry>  $\langle$  /  $\langle$  cr $:$ acr $>$ 

#### **6.1.5.4.2 Response**

HTTP/1.1 403 Forbidden Content-Type: application/xml Content-Length: nnnn Date: Thu, 04 Oct 2012 02:51:59 GMT

<?xml version="1.0" encoding="UTF-8"?> <common:requestError xmlns:common="urn:oma:xml:rest:netapi:common:1"> <policyException> <messageId>POL1025</messageId> <text>An expired ACR, %1, already exists which needs to be refreshed prior to usage</text> <variables>abc123;ncc=23415;type=Dyna</variables> </policyException> </common:requestError>

### **6.1.5.5 Example 5: Create an ACR over mobile network authenticated connection, response with a copy of created resource (Informative)**

#### **6.1.5.5.1 Request**

POST /exampleAPI/acrmanagement/v1/acr%3Aauth/application HTTP/1.1 Accept: application/xml Content-Length: nnnn Content-Type: application/xml Host: example.com

<?xml version="1.0" encoding="UTF-8"?> <cr:acr xmlns:cr="urn:oma:xml:rest:netapi:acrmanagement:1"> <expiry>2013-10-26T21:32:52</expiry> </cr:acr>

#### **6.1.5.5.2 Response**

HTTP/1.1 201 Created Location: http://example.com/exampleAPI/acrmanagement/v1/acr%3Aauth/application/acr%3Aabc123%3Bncc%3D23415%3Btype%3DDyna Content-Type: application/xml Content-Length: nnnn Date: Thu, 26 Oct 2012 21:32:52 GMT

<?xml version="1.0" encoding="UTF-8"?> <cr:acr xmlns:cr="urn:oma:xml:rest:netapi:acrmanagement:1"> <value>acr:abc123;ncc=23415;type=Dyna</value> <acrStatus>Valid</acrStatus>

<expiry>2013-10-26T21:32:52</expiry>

<resourceURL>http://example.com/exampleAPI/acrmanagement/v1/acr%3Aauth/application/acr%3Aabc123%3Bncc%3D23415%3Btype% 3DDyna</resourceURL>

</cr:acr>

# **6.1.6 DELETE**

Method not allowed by the resource. The returned HTTP error status is 405. The server should also include the 'Allow: GET, POST' field in the response as per section 14.7 of [RFC2616].

# **6.2 Resource: Anonymous Customer Reference**

The resource used is:

#### **http://{serverRoot}/acrmanagement/{apiVersion}/{userId}/application/{ACR}**

This resource is used for retrieving ACR data and for removing an ACR.

### **6.2.1 Request URL variables**

The following request URL variables are common for all HTTP commands:

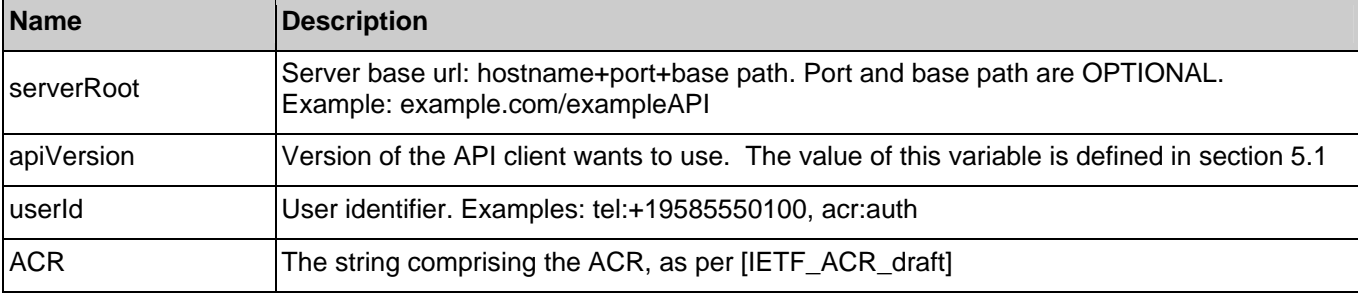

See section 6 for a statement on the escaping of reserved characters in URL variables.

### **6.2.2 Response Codes and Error Handling**

For HTTP response codes, see [REST\_NetAPI\_Common].

For Policy Exception and Service Exception fault codes applicable to Anonymous Customer Reference Management, see section 7.

### **6.2.3 GET**

This operation is used for retrieving ACR data.

### **6.2.3.1 Example 1: Retrieve ACR data (Informative)**

#### **6.2.3.1.1 Request**

GET /exampleAPI/acrmanagement/v1/tel%3A%2B4479901234567/application/acr%3Aabc123%3Bncc%3D23415%3Btype%3DDyna HTTP/1.1 Accept: application/xml Host: example.com

#### **6.2.3.1.2 Response**

HTTP/1.1 200 OK Content-Type: application/xml Content-Length: nnnn

 **2013 Open Mobile Alliance Ltd. All Rights Reserved. Used with the permission of the Open Mobile Alliance Ltd. under the terms as stated in this document. OMA-TEMPLATE-TS\_RESTful\_Network\_API-20130226-I]** Date: Thu, 26 Oct 2012 21:32:52 GMT

<?xml version="1.0" encoding="UTF-8"?>

<cr:acr xmlns:cr="urn:oma:xml:rest:netapi:acrmanagement:1">

<value>acr:abc123;ncc=23415;type=Dyna</value>

<acrStatus>Valid</acrStatus>

<expiry>2013-10-26T21:32:52</expiry>

<resourceURL>http://example.com/exampleAPI/acrmanagement/v1/tel%3A%2B4479901234567/application/acr%3Aabc123%3Bncc%3D2 3415%3Btype%3DDyna</resourceURL>

 $<$ / $cr:acr$ 

# **6.2.4 PUT**

Method not allowed by the resource. The returned HTTP error status is 405. The server should also include the 'Allow: [GET, DELETE]' field in the response as per section 14.7 of [RFC2616].

### **6.2.5 POST**

Method not allowed by the resource. The returned HTTP error status is 405. The server should also include the 'Allow: [GET, DELETE]' field in the response as per section 14.7 of [RFC2616].

# **6.2.6 DELETE**

This operation is used for removing an ACR.

### **6.2.6.1 Example 1: Remove an ACR (Informative)**

### **6.2.6.1.1 Request**

DELETE /exampleAPI/acrmanagement/v1/acr%3Aauth/application/acr%3Aabc123%3Bncc%3D23415%3Btype%3DStat HTTP/1.1 Host: example.com Accept: application/xml

#### **6.2.6.1.2 Response**

HTTP/1.1 204 No Content Date: Thu, 26 Oct 2012 21:32:52 GMT

# **6.3 Resource: ACR Status**

The resource used is:

#### **http://{serverRoot}/acrmanagement/{apiVersion}/{userId}/application/{ACR}/status**

This resource is used for retrieving and refreshing the status of an ACR.

### **6.3.1 Request URL variables**

The following request URL variables are common for all HTTP commands:

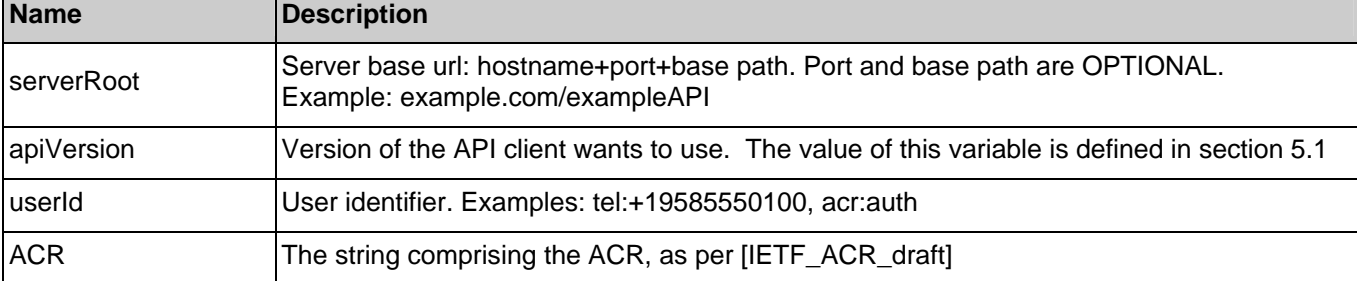

#### **2013 Open Mobile Alliance Ltd. All Rights Reserved.**

**Used with the permission of the Open Mobile Alliance Ltd. under the terms as stated in this document. OMA-TEMPLATE-TS\_RESTful\_Network\_API-20130226-I]**

See section 6 for a statement on the escaping of reserved characters in URL variables.

### **6.3.2 Response Codes and Error Handling**

For HTTP response codes, see [REST\_NetAPI\_Common].

For Policy Exception and Service Exception fault codes applicable to Anonymous Customer Reference Management, see section 7.

### **6.3.3 GET**

This operation is used for retrieving the status of an ACR.

### **6.3.3.1 Example 1: Read the Status of an ACR using "auth" keyword (Informative)**

#### **6.3.3.1.1 Request**

GET /exampleAPI/acrmanagement/v1/acr%3Aauth/application/acr%3Aabc123%3Bncc%3D23415%Btype%3DStat/status HTTP/1.1 Accept: application/xml Host: example.com Authorization: BEARER 08776724-6d0d-4aa6-a404-2bc19b5cf903

#### **6.3.3.1.2 Response**

HTTP/1.1 200 OK Content-Type: application/xml Content-Length: nnnn Date: Thu, 26 Oct 2012 21:32:52 GMT <?xml version="1.0" encoding="UTF-8"?> <cr:status xmlns:cr="urn:oma:xml:rest:netapi:acrmanagement:1"> <acrStatus>Valid</acrStatus> <resourceURL>http://example.com/exampleAPI/acrmanagement/v1/acr%3Aauth/application/acr%3Aabc123%3Bncc%3D23415%3Btype% 3DDyna/status</resourceURL>

</cr:status>

### **6.3.3.2 Example 2: Read the Status of a non-existent ACR using "auth" keyword (Informative)**

### **6.3.3.2.1 Request**

GET /exampleAPI/acrmanagement/v1/acr%3Aauth/application/acr%3Aabc123%3Bncc%3D23415%Btype%3DStat/status HTTP/1.1 Accept: application/xml Host: example.com Authorization: BEARER 08776724-6d0d-4aa6-a404-2bc19b5cf903

### **6.3.3.2.2 Response**

HTTP/1.1 404 Not Found Content-Type: application/xml Content-Length: nnnn Date: Thu, 04 Oct 2012 02:51:59 GMT

<?xml version="1.0" encoding="UTF-8"?> <common:requestError xmlns:common="urn:oma:xml:rest:netapi:common:1"> <serviceException> <messageId>SVC1006</messageId> <text>ACR not found</text> </serviceException> </common:requestError>

# **6.3.4 PUT**

This operation is used for refreshing an expired ACR.

### **6.3.4.1 Example 1: Refresh an expired ACR by using "auth" keyword (Informative)**

#### **6.3.4.1.1 Request**

PUT /exampleAPI/acrmanagement/v1/acr%3Aauth/application/acr%3Aabc123%3Bncc%3D23415%3Btype%3DDyna/status HTTP/1.1 Accept: application/xml Content-Length: nnnn Content-Type: application/xml Host: example.com Authorization: BEARER 08776724-6d0d-4aa6-a404-2bc19b5cf903

<?xml version="1.0" encoding="UTF-8"?> <cr:status xmlns:cr="urn:oma:xml:rest:netapi:acrmanagement:1"> <acrStatus>Valid</acrStatus>

<resourceURL>http://example.com/exampleAPI/acrmanagement/v1/acr%3Aauth/application/acr%3Aabc123%3Bncc%3D23415%3Btype% 3DDyna/status</resourceURL> </cr:status>

#### **6.3.4.1.2 Response**

HTTP/1.1 200 OK Content-Type: application/xml Content-Length: nnnn Date: Thu, 26 Oct 2012 21:32:52 GMT

<?xml version="1.0" encoding="UTF-8"?> <cr:status xmlns:cr="urn:oma:xml:rest:netapi:acrmanagement:1">

<acrStatus>Valid</acrStatus>

<resourceURL>http://example.com/exampleAPI/acrmanagement/v1/acr%3Aauth/application/acr%3Aabc123%3Bncc%3D23415%3Btype% 3DDyna/status</resourceURL> </cr:status>

### **6.3.4.2 Example 2: Refreshing a revoked ACR is rejected (Informative)**

#### **6.3.4.2.1 Request**

PUT /exampleAPI/acrmanagement/v1/acr%3Aauth/application/acr%3Aabc123%3Bncc%3D23415%3Btype%3DDyna/status HTTP/1.1 Accept: application/xml Content-Length: nnnn Content-Type: application/xml Host: example.com Authorization: BEARER 08776724-6d0d-4aa6-a404-2bc19b5cf903

<?xml version="1.0" encoding="UTF-8"?> <cr:status xmlns:cr="urn:oma:xml:rest:netapi:acrmanagement:1"> <acrStatus>Valid</acrStatus>

<resourceURL>http://example.com/exampleAPI/acrmanagement/v1/acr%3Aauth/application/acr%3Aabc123%3Bncc%3D23415%3Btype% 3DDyna/status</resourceURL> </cr:status>

### **6.3.4.2.2 Response**

HTTP/1.1 403 Forbidden Content-Type: application/xml Content-Length: nnnn Date: Thu, 04 Oct 2012 02:51:59 GMT

<?xml version="1.0" encoding="UTF-8"?> <common:requestError xmlns:common="urn:oma:xml:rest:netapi:common:1"> <policyException> <messageId>POL1027</messageId>  $\lt$ text>ACR, %1, is revoked. A new ACR is required to be created $\lt$ /text> <variables>abc123;ncc=23415;type=Dyna</variables> </policyException> </common:requestError>

# **6.3.5 POST**

Method not allowed by the resource. The returned HTTP error status is 405. The server should also include the 'Allow: [GET, PUT]' field in the response as per section 14.7 of [RFC2616].

# **6.3.6 DELETE**

Method not allowed by the resource. The returned HTTP error status is 405. The server should also include the 'Allow: [GET, PUT]' field in the response as per section 14.7 of [RFC2616].

# **7. Fault definitions**

# **7.1 Service Exceptions**

For common Service Exceptions refer to [REST\_NetAPI\_Common].

The following additional Service Exception codes are defined for the RESTful Anonymous Customer Reference Management API.

# **7.1.1 SVC1005: ACR creation failed. Unknown userId**

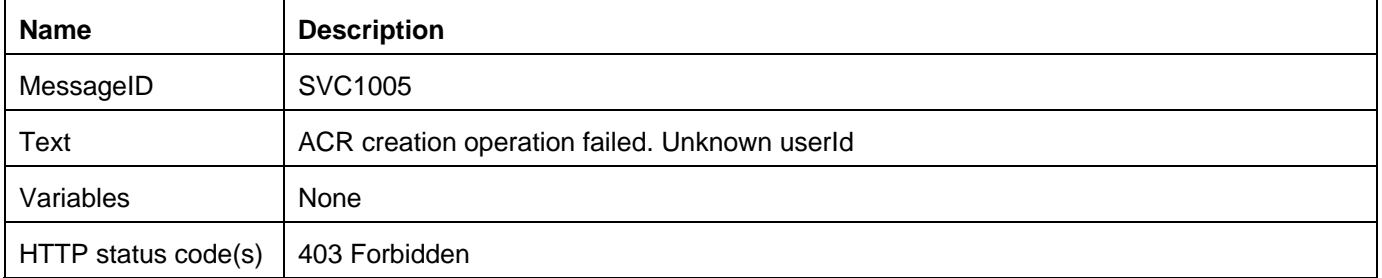

# **7.1.2 SVC1006: ACR not found**

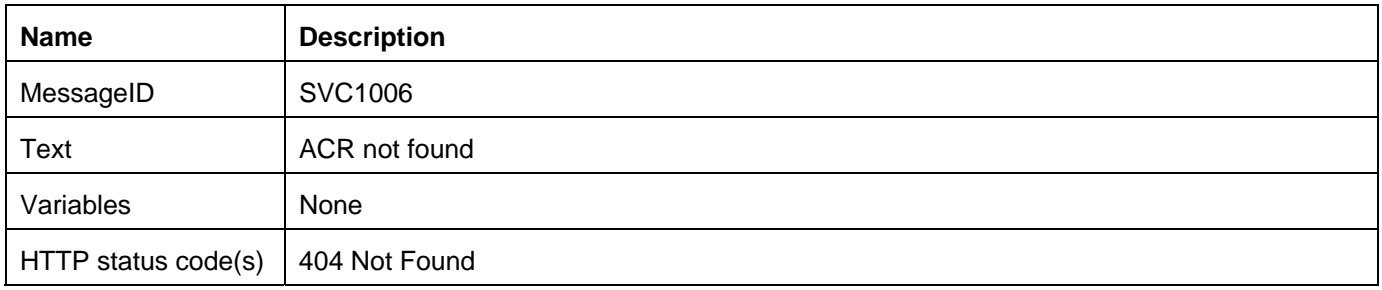

# **7.2 Policy Exceptions**

For common Policy Exceptions refer to [REST\_NetAPI\_Common].

The following additional Policy Exception codes are defined for the RESTful Anonymous Customer Reference Management API.

# **7.2.1 POL1024: ACR creation failed. An active ACR already exists**

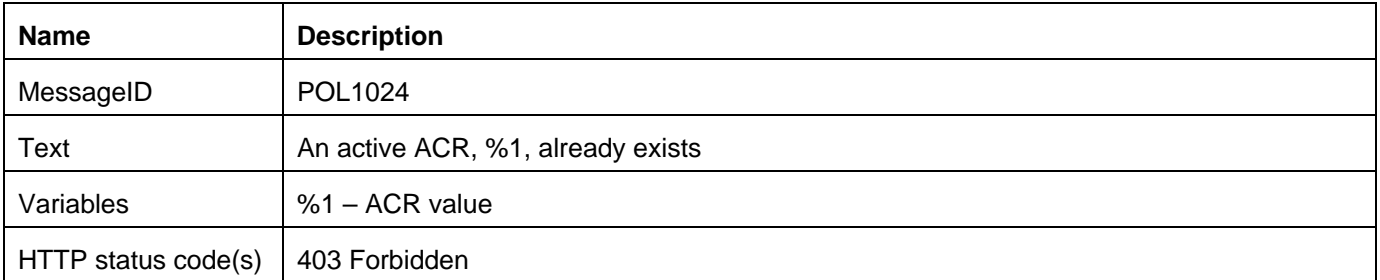

# **7.2.2 POL1025: ACR creation failed. An expired ACR already exists**

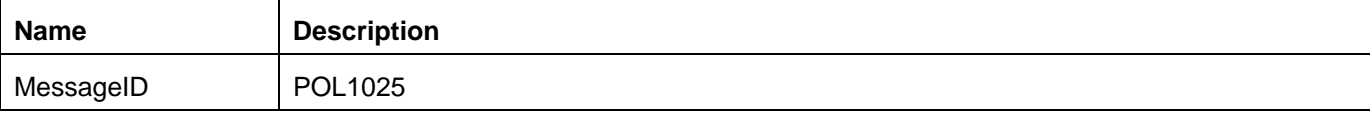

 **2013 Open Mobile Alliance Ltd. All Rights Reserved.** 

**Used with the permission of the Open Mobile Alliance Ltd. under the terms as stated in this document. OMA-TEMPLATE-TS\_RESTful\_Network\_API-20130226-I]**

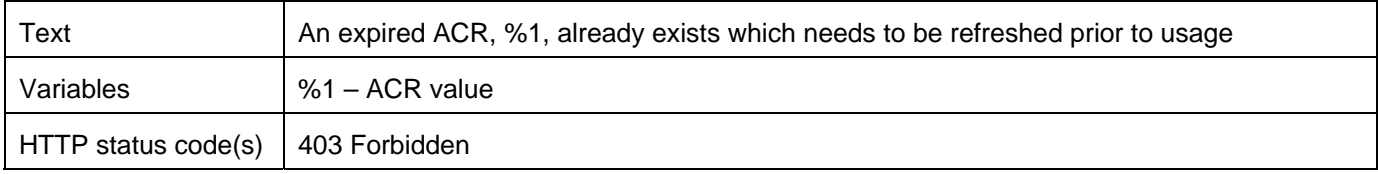

# **7.2.3 POL1026: Creation of Static ACR is not supported**

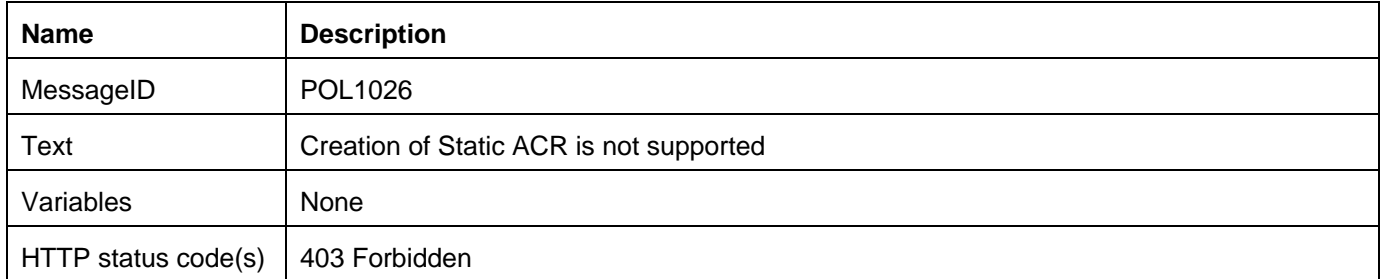

### **7.2.4 POL1027: Revoked ACR can no longer be used or refreshed**

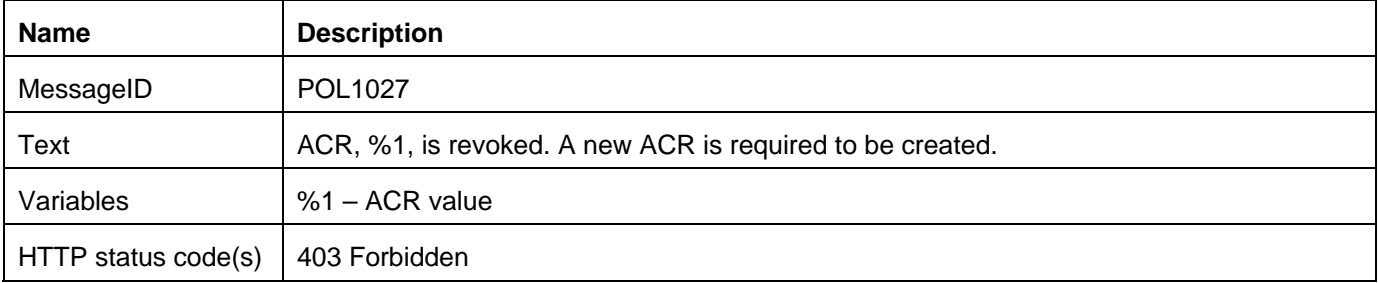

### **7.2.5 POL1028: Expired ACR may not be used unless refreshed**

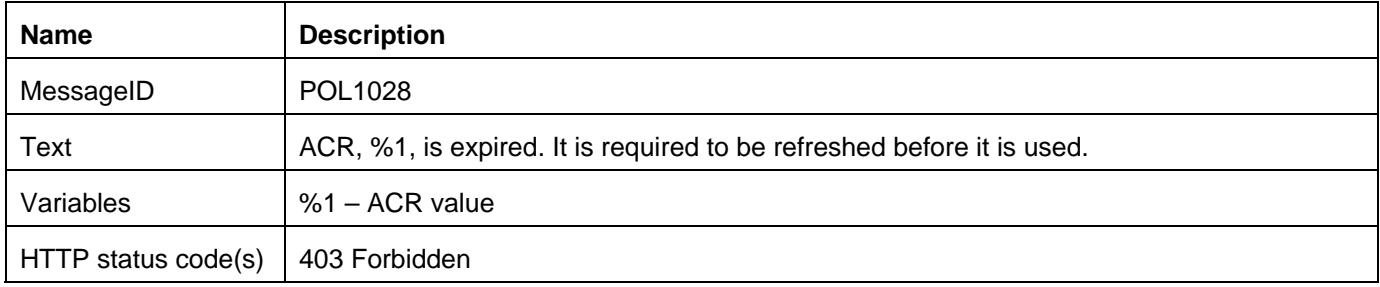

# **Appendix A. Change History (Informative)**

# **A.1 Approved Version History**

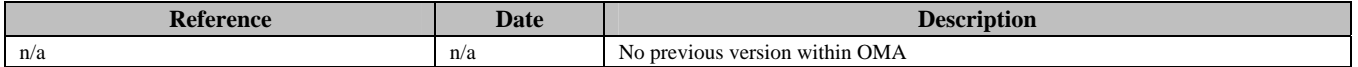

# **A.2 Draft/Candidate Version 1.0 History**

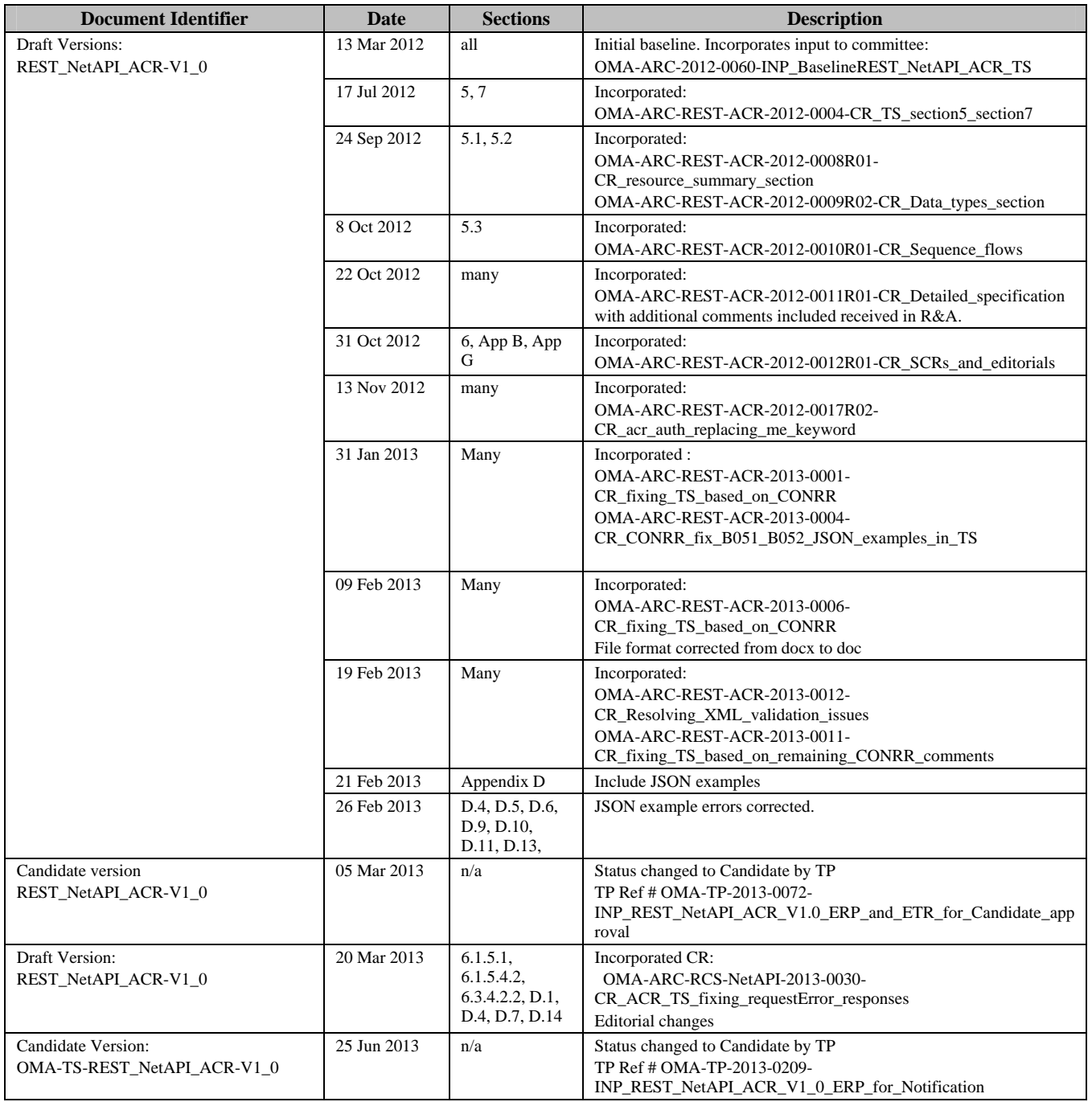

# **Appendix B. Static Conformance Requirements (Normative)**

The notation used in this appendix is specified in [SCRRULES].

# **B.1 SCR for REST.ACRMgnt Server**

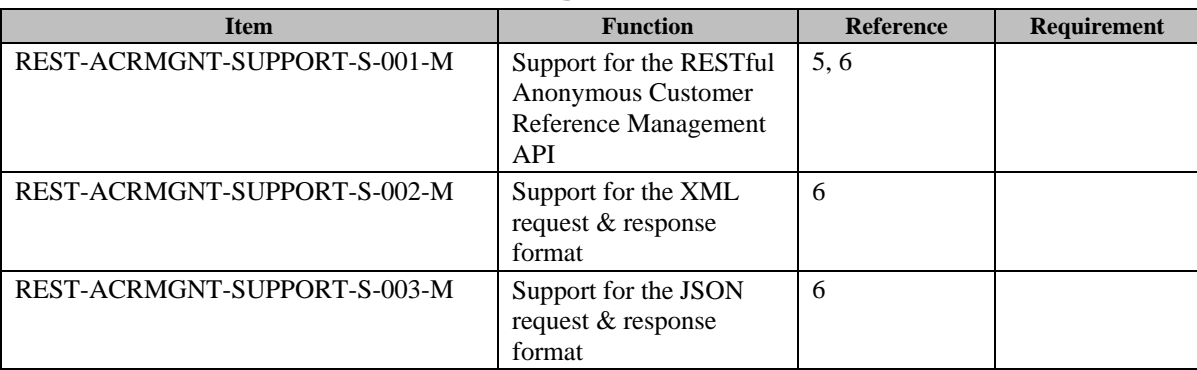

# B.1.1 SCR for REST. ACRMgt.UsersApp Server

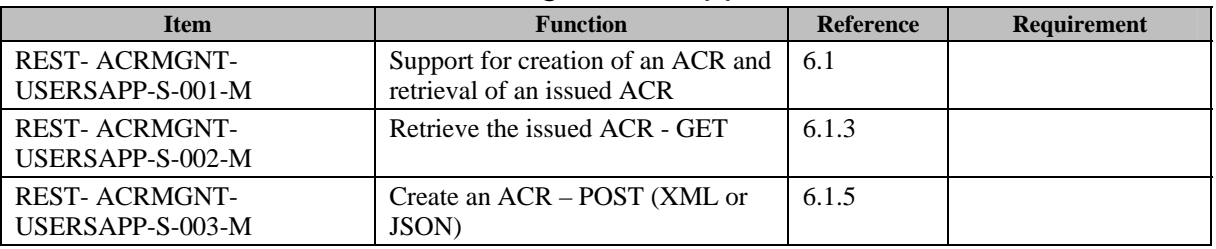

### B.1.2 SCR for REST. ACRMgt.ACR Server

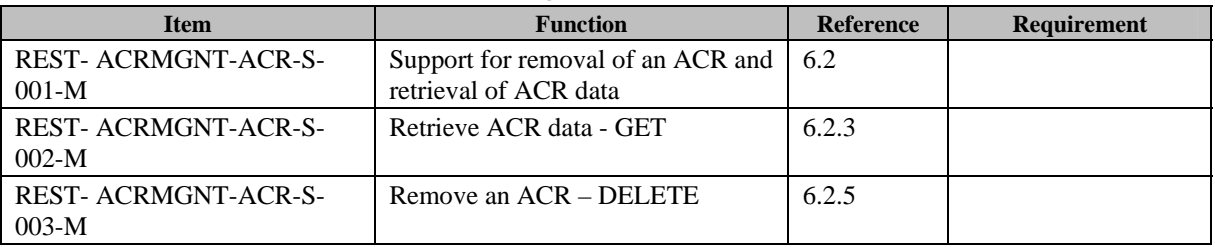

### B.1.3 SCR for REST. ACRMgt.ACR.Status Server

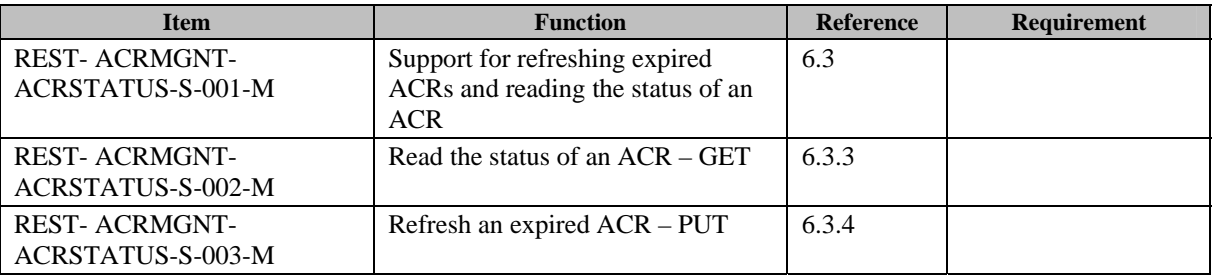

# **Appendix C. Application/x-www-form-urlencoded Request Format for**  POST Operations (Normative)

This specification does not define any API request based on application/x-www-form-urlencoded MIME type.

# **Appendix D. JSON examples (Informative)**

JSON (JavaScript Object Notation) is a light-weight, text-based, language-independent data interchange format. It provides a simple means to represent basic name-value pairs, arrays and objects. JSON is relatively trivial to parse and evaluate using standard JavaScript libraries, and hence is suited for REST invocations from browsers or other processors with JavaScript engines. Further information on JSON can be found at [RFC4627].

The following examples show the request and response for various operations using the JSON data format. The examples follow the XML to JSON serialization rules in [REST\_NetAPI\_Common]. A JSON response can be obtained by using the content type negotiation mechanism specified in [REST\_NetAPI\_Common].

For full details on the operations themselves please refer to the section number indicated.

# **D.1 Retrieve the issued ACR using "auth" keyword (section 6.1.3.1)**

Request:

GET /exampleAPI/acrmanagement/v1/acr%3Aauth/application HTTP/1.1 Host: example.com Accept: application/json Authorization: BEARER 08776724-6d0d-4aa6-a404-2bc19b5cf903

Response:

```
HTTP/1.1 200 OK 
Date: Thu, 04 Oct 2012 02:51:59 GMT 
Content-Type: application/json 
Content-Length: nnnn 
{"acrList": { 
   "acr": { 
      "acrStatus": "Valid", 
      "resourceURL": "http://example.com/exampleAPI/acrmanagement/v1/acr%3Aauth 
/application/acr%3Aabc123%3Bncc%3D23415%3Btype%3DStat", 
      "value": "acr:abc123;ncc=23415;type=Stat" 
   }, 
   "resourceURL": "http://example.com/exampleAPI/acrmanagement/v1/acr%3Aauth/application" 
}}
```
# **D.2 Retrieve the issued ACR using MSISDN (section 6.1.3.2)**

Request:

GET /exampleAPI/acrmanagement/v1/tel%3A%2B4479901234567/application HTTP/1.1 Host: example.com Accept: application/json

Response:

```
HTTP/1.1 200 OK 
Date: Thu, 04 Oct 2012 02:51:59 GMT 
Content-Type: application/json 
Content-Length: nnnn 
{"acrList": { 
   "acr": { 
     "acrStatus": "Valid", 
     "expiry": "2013-10-26T21:32:52", 
     "resourceURL": 
"http://example.com/exampleAPI/acrmanagement/v1/tel%3A%2B4479901234567/application/acr%3Aabc123%3Bncc%3D23415%3Btype
%3DDyna", 
     "value": "acr:abc123;ncc=23415;type=Dyna" 
  }, 
   "resourceURL": "http://example.com/exampleAPI/acrmanagement/v1/tel%3A%2B4479901234567/application" 
}}
```
# **D.3 Retrieve a non-existent ACR using MSISDN (section 6.1.3.3)**

Request:

```
GET /exampleAPI/acrmanagement/v1/tel%3A%2B4479901234567/application HTTP/1.1 
Host: example.com 
Accept: application/xml
```
Response:

```
HTTP/1.1 404 Not Found 
Content-Type: application/xml 
Content-Length: nnnn 
Date: Thu, 04 Oct 2012 02:51:59 GMT
```

```
{"requestError": {"serviceException": { 
   "messageId": "SVC1006", 
   "text": "ACR not found" 
}}}
```
# **D.4 Create an ACR using "auth" keyword with expiry value included in OAuth access token (section 6.1.5.1)**

Request:

POST /exampleAPI/acrmanagement/v1/acr%3Aauth/application HTTP/1.1 Accept: application/json Content-Length: nnnn Content-Type: application/json Host: example.com

Authorization: BEARER 08776724-6d0d-4aa6-a404-2bc19b5cf903

{"acr": {"expiry": "0001-01-01T00:00:00"}}

#### Response:

HTTP/1.1 201 Created

Location: http://example.com/exampleAPI/acrmanagement/v1/acr%3Aauth/application/acr%3Aabc123%3Bncc%3D23415%3Btype%3DStat Content-Type: application/json Content-Length: nnnn

Date: Thu, 26 Oct 2012 21:32:52 GMT

```
{"acr": {
```
"acrStatus": "Valid",

"resourceURL":

"http://example.com/exampleAPI/acrmanagement/v1/acr%3Aauth/application/acr%3Aabc123%3Bncc%3D23415%3Btype%3DStat", "value": "acr:abc123;ncc=23415;type=Stat"

}}

# **D.5 Create an ACR using MSISDN (section 6.1.5.2)**

Request:

POST /exampleAPI/acrmanagement/v1/tel%3A%2B4479901234567/application HTTP/1.1 Accept: application/json Content-Length: nnnn Content-Type: application/json Host: example.com

{"acr": {"expiry": "2013-10-26T21:32:52"}}

Response:

```
HTTP/1.1 201 Created 
Location: 
http://example.com/exampleAPI/acrmanagement/v1/tel%2B%3A4479901234567/application/acr%3Aabc123%3Bncc%3D23415%3Btype%3DDyn
a 
Content-Type: application/json 
Content-Length: nnnn 
Date: Thu, 26 Oct 2012 21:32:52 GMT 
{"acr": { 
   "acrStatus": "Valid", 
   "expiry": "2013-10-26T21:32:52", 
   "resourceURL": 
"http://example.com/exampleAPI/acrmanagement/v1/tel%2B%3A4479901234567/application/acr%3Aabc123%3Bncc%3D23415%3Btype%3DDyn
a", 
   "value": "acr:abc123;ncc=23415;type=Dyna" 
}}
```
# **D.6 Create an ACR over mobile network authenticated connection, response with a location of created resource (section 6.1.5.3)**

Request:

POST /exampleAPI/acrmanagement/v1/acr%3Aauth/application HTTP/1.1 Accept: application/json Content-Length: nnnn Content-Type: application/json Host: example.com

{"acr": {"expiry": "2013-10-26T21:32:52"}}

Response:

HTTP/1.1 201 Created Location: http://example.com/exampleAPI/acrmanagement/v1/acr%3Aauth/application/acr%3Aabc123%3Bncc%3D23415%3Btype%3DDyna Content-Type: application/json Content-Length: nnnn Date: Thu, 26 Oct 2012 21:32:52 GMT

{"resourceReference": {"resourceURL": "http://example.com/exampleAPI/acrmanagement/v1/acr%3Aauth/application/acr%3Aabc123%3Bncc%3D23415%3Btype%3DDyna"}}

# **D.7 Create ACR over mobile network authenticated connection, response with creation failure due to an existing expired ACR (section 6.1.5.4)**

Request:

POST /exampleAPI/acrmanagement/v1/acr%3Aauth/application HTTP/1.1 Accept: application/xml Content-Length: nnnn Content-Type: application/xml Host: example.com

{"acr": {"expiry": "2013-10-26T21:32:52"}}

Response:

```
HTTP/1.1 403 Forbidden 
Content-Type: application/xml 
Content-Length: nnnn 
Date: Thu, 04 Oct 2012 02:51:59 GMT 
{"requestError": {"policyException": {
```
 "messageId": "POL1025", "text": "An expired ACR, %1, already exists which needs to be refreshed prior to usage", "variables": "abc123;ncc=23415;type=Dyna" }}}

# **D.8 Create an ACR over mobile network authenticated connection, response with a copy of created resource (section 6.1.5.5)**

Request:

POST /exampleAPI/acrmanagement/v1/acr%3Aauth/application HTTP/1.1 Accept: application/xml Content-Length: nnnn Content-Type: application/xml Host: example.com

{"acr": {"expiry": "2013-10-26T21:32:52"}}

Response:

HTTP/1.1 201 Created Location: http://example.com/exampleAPI/acrmanagement/v1/acr%3Aauth/application/acr%3Aabc123%3Bncc%3D23415%3Btype%3DDyna Content-Type: application/xml Content-Length: nnnn Date: Thu, 26 Oct 2012 21:32:52 GMT

{"acr": {

 "acrStatus": "Valid", "expiry": "2013-10-26T21:32:52", "resourceURL":

"http://example.com/exampleAPI/acrmanagement/v1/acr%3Aauth/application/acr%3Aabc123%3Bncc%3D23415%3Btype%3DDyna", "value": "acr:abc123;ncc=23415;type=Dyna"

}}

# **D.9 Retrieve ACR data (section 6.2.3.1)**

Request:

GET /exampleAPI/acrmanagement/v1/tel%3A%2B4479901234567/application/acr%3Aabc123%3Bncc%3D23415%3Btype%3DDyna HTTP/1.1 Accept: application/json Host: example.com

#### Response:

HTTP/1.1 200 OK Content-Type: application/json Content-Length: nnnn Date: Thu, 26 Oct 2012 21:32:52 GMT {"acr": { "acrStatus": "Valid", "expiry": "2013-10-26T21:32:52", "resourceURL": "http://example.com/exampleAPI/acrmanagement/v1/tel%3A%2B4479901234567/application/acr%3Aabc123%3Bncc%3D23415%3Btyp e%3DDyna", "value": "acr:abc123;ncc=23415;type=Dyna"

# **D.10 Remove an ACR (section 6.2.6.1)**

Request:

DELETE /exampleAPI/acrmanagement/v1/acr%3Aauth/application/acr%3Aabc123%3Bncc%3D23415%3Btype%3DStat HTTP/1.1 Host: example.com Accept: application/json

Response:

HTTP/1.1 204 No Content Date: Thu, 26 Oct 2012 21:32:52 GMT

# **D.11 Read the Status of an ACR using "auth" keyword (section 6.3.3.1)**

Request:

GET /exampleAPI/acrmanagement/v1/acr%3Aauth/application/acr%3Aabc123%3Bncc%3D23415%Btype%3DStat/status HTTP/1.1 Accept: application/json Host: example.com Authorization: BEARER 08776724-6d0d-4aa6-a404-2bc19b5cf903

Response:

```
HTTP/1.1 200 OK 
Content-Type: application/json 
Content-Length: nnnn 
Date: Thu, 26 Oct 2012 21:32:52 GMT 
{"status": { 
   "acrStatus": "Valid", 
   "resourceURL": 
"http://example.com/exampleAPI/acrmanagement/v1/acr%3Aauth/application/acr%3Aabc123%3Bncc%3D23415%3Btype%3DDyna/status" 
}}
```
# **D.12 Read the Status of a non-existent ACR using "auth" keyword (section 6.3.3.2)**

Request:

GET /exampleAPI/acrmanagement/v1/acr%3Aauth/application/acr%3Aabc123%3Bncc%3D23415%Btype%3DStat/status HTTP/1.1 Accept: application/xml Host: example.com Authorization: BEARER 08776724-6d0d-4aa6-a404-2bc19b5cf903

Response:

HTTP/1.1 404 Not Found Content-Type: application/xml Content-Length: nnnn Date: Thu, 04 Oct 2012 02:51:59 GMT

{"requestError": {"serviceException": { "messageId": "SVC1006", "text": "ACR not found" }}}

# **D.13 Refresh an expired ACR by using "auth" keyword (section 6.3.4.1 )**

Request:

PUT /exampleAPI/acrmanagement/v1/acr%3Aauth/application/acr%3Aabc123%3Bncc%3D23415%3Btype%3DDyna/status HTTP/1.1 Accept: application/json Content-Length: nnnn Content-Type: application/json Host: example.com Authorization: BEARER 08776724-6d0d-4aa6-a404-2bc19b5cf903 {"status": {

 "acrStatus": "Valid", "resourceURL": "http://example.com/exampleAPI/acrmanagement/v1/acr%3Aauth/application/acr%3Aabc123%3Bncc%3D23415%3Btype%3DDyna/status "

}}

#### Response:

```
HTTP/1.1 200 OK 
Content-Type: application/json 
Content-Length: nnnn 
Date: Thu, 26 Oct 2012 21:32:52 GMT 
{"status": { 
   "acrStatus": "Valid", 
   "resourceURL": 
"http://example.com/exampleAPI/acrmanagement/v1/acr%3Aauth/application/acr%3Aabc123%3Bncc%3D23415%3Btype%3DDyna/status
```
" }}

# **D.14 Refreshing a revoked ACR is rejected (section 6.3.4.2)**

Request:

PUT /exampleAPI/acrmanagement/v1/acr%3Aauth/application/acr%3Aabc123%3Bncc%3D23415%3Btype%3DDyna/status HTTP/1.1 Accept: application/xml Content-Length: nnnn Content-Type: application/xml Host: example.com Authorization: BEARER 08776724-6d0d-4aa6-a404-2bc19b5cf903

### {"status": { "acrStatus": "Valid", "resourceURL": "http://example.com/exampleAPI/acrmanagement/v1/acr%3Aauth/application/acr%3Aabc123%3Bncc%3D23415%3Btype%3DDyna/status " }} Response:

HTTP/1.1 403 Forbidden Content-Type: application/xml Content-Length: nnnn Date: Thu, 04 Oct 2012 02:51:59 GMT

{"requestError": {"policyException": { "messageId": "POL1027", "text": "ACR, %1, is revoked. A new ACR is required to be created", "variables": "abc123;ncc=23415;type=Dyna"

}}}

# **Appendix E. Operations mapping to a pre-existing baseline**  specification (Informative)

As this specification does not have a baseline specification, this appendix is empty.

# **Appendix F. Light-weight resources (Informative)**

As this version of the specification does not define any light-weight resources, this appendix is empty.

# **Appendix G. Authorization aspects (Normative)**

This appendix specifies how to use the RESTful Anonymous Customer Reference Management API in combination with some authorization frameworks.

# **G.1 Use with OMA Authorization Framework for Network APIs**

The RESTful Anonymous Customer Reference Management API MAY support the authorization framework defined in [Autho4API\_10].

A RESTful Anonymous Customer Reference Management API supporting [Autho4API\_10]:

- SHALL conform to section D.1 of [REST\_NetAPI\_Common];
- SHALL conform to this section G.1.

### **G.1.1 Scope values**

### **G.1.1.1 Definitions**

In compliance with [Autho4API\_10], an authorization server serving clients requests for getting authorized access to the resources exposed by the RESTful Anonymous Customer Reference Management API:

- SHALL support the scope values defined in the table below;
- MAY support scope values not defined in this specification.

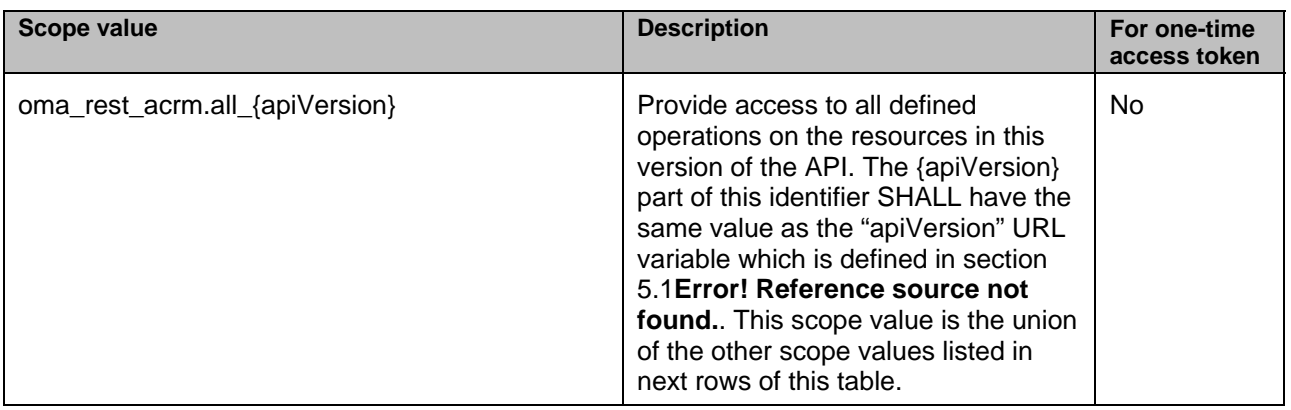

**Table 1 Scope values for RESTful Anonymous Customer Reference Management API** 

### **G.1.1.2 Downscoping**

This version of the specification does not define any scope values to be used for downscoping purposes by the server and/or the resource owner.

### **G.1.1.3 Mapping with resources and methods**

Tables in this section specify how the scope values defined in section G.1.1.1for the RESTful Anonymous Customer Reference Management API map to the REST resources and methods of this API. In these tables, the root "oma\_rest\_acrm." of scope values is omitted for readability reasons.

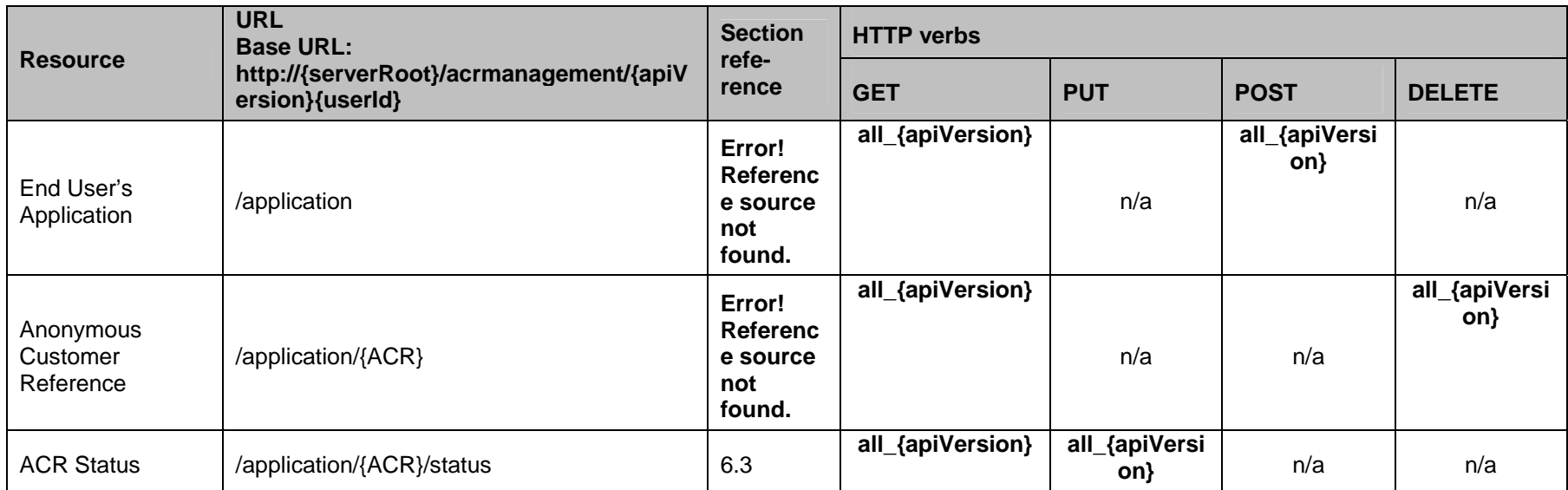

**Table** 2 **Required scope values for: Management of Anonymous Customer Reference** 

### **G.1.2 Use of 'acr:auth'**

This section specifies the use of 'acr:auth' in place of an end user identifier in a resource URL path.

An 'acr' URI of the form 'acr:auth', where 'auth' is a reserved keyword MAY be used to avoid exposing a real end user identifier in the resource URL path.

A client MAY use 'acr:auth' in a resource URL in place of the{userId} resource URL variable in the resource URL path, when the RESTful Anonymous Customer Reference Management API is used in combination with [Autho4API\_10].

In the case the RESTful Anonymous Customer Reference Management API supports [Autho4API\_10], the server:

- SHALL accept 'acr:auth' as a valid value for the resource URL variable {userId}.

SHALL conform to [REST\_NetAPI\_Common] section 5.8.1.1 regarding the processing of 'acr:auth'